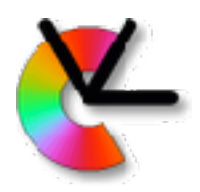

# Lecture 9 TSBB15 Computer Vision

#### Biological Vision

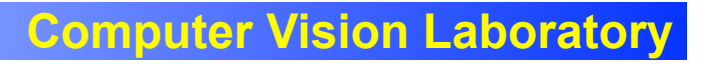

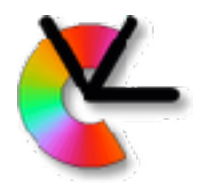

#### Two parts

#### 1. Systems perspective

#### 2. Visual perception

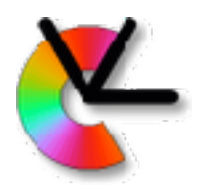

#### Two parts

- 1. Systems perspective Based on Michael Land's and Dan-Eric Nilsson's work
- 2. Visual perception Based on Slides from Gösta Granlund

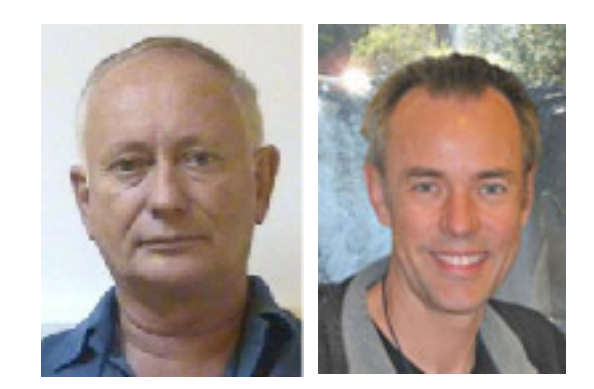

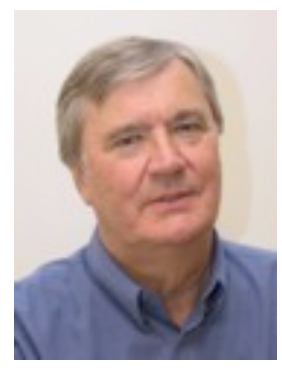

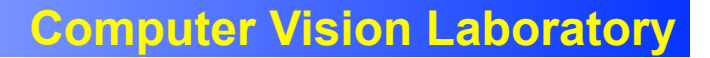

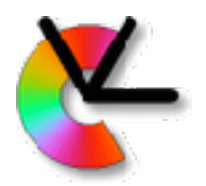

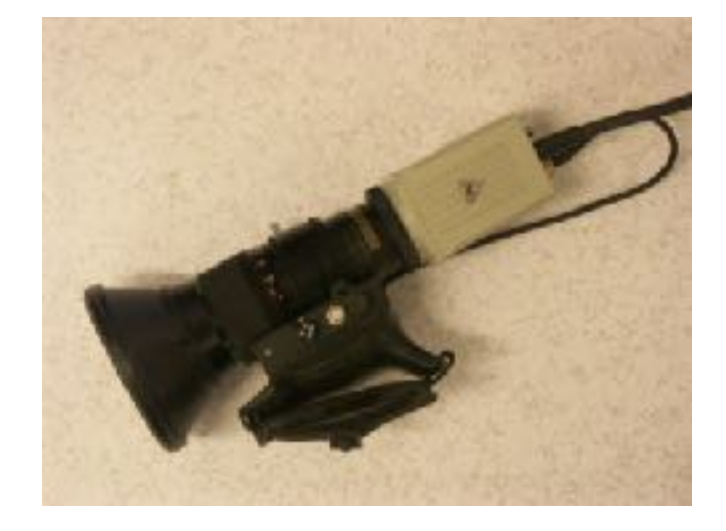

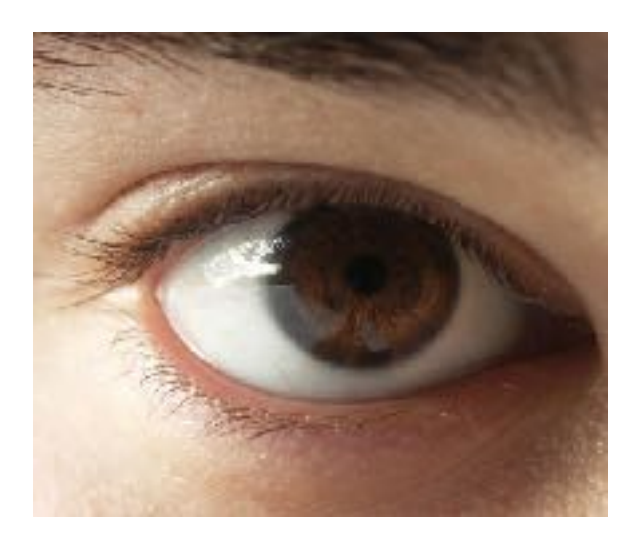

#### Camera vs. eye

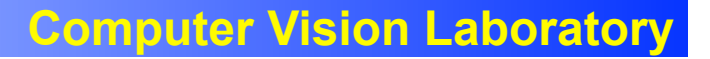

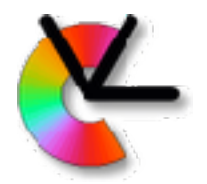

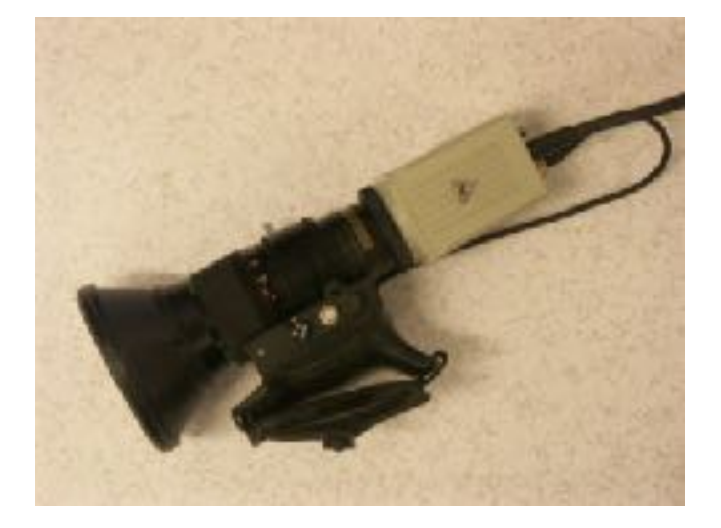

Purpose:

Reproduce the world as accurately as possible ≠

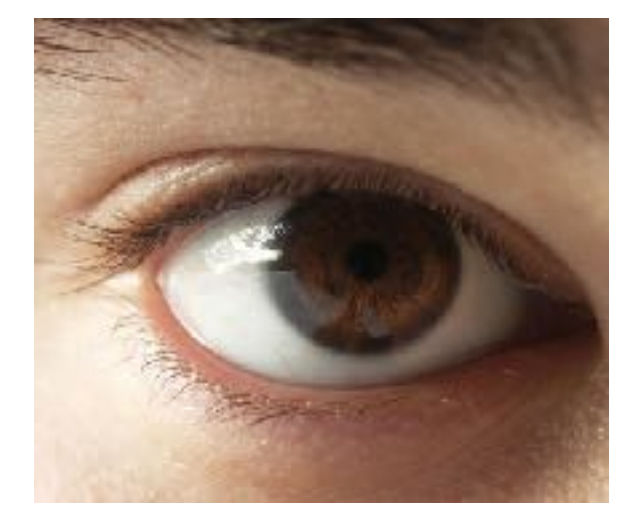

Purpose:

Sensing device for visual behaviours

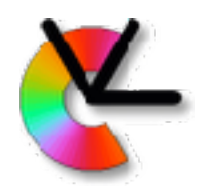

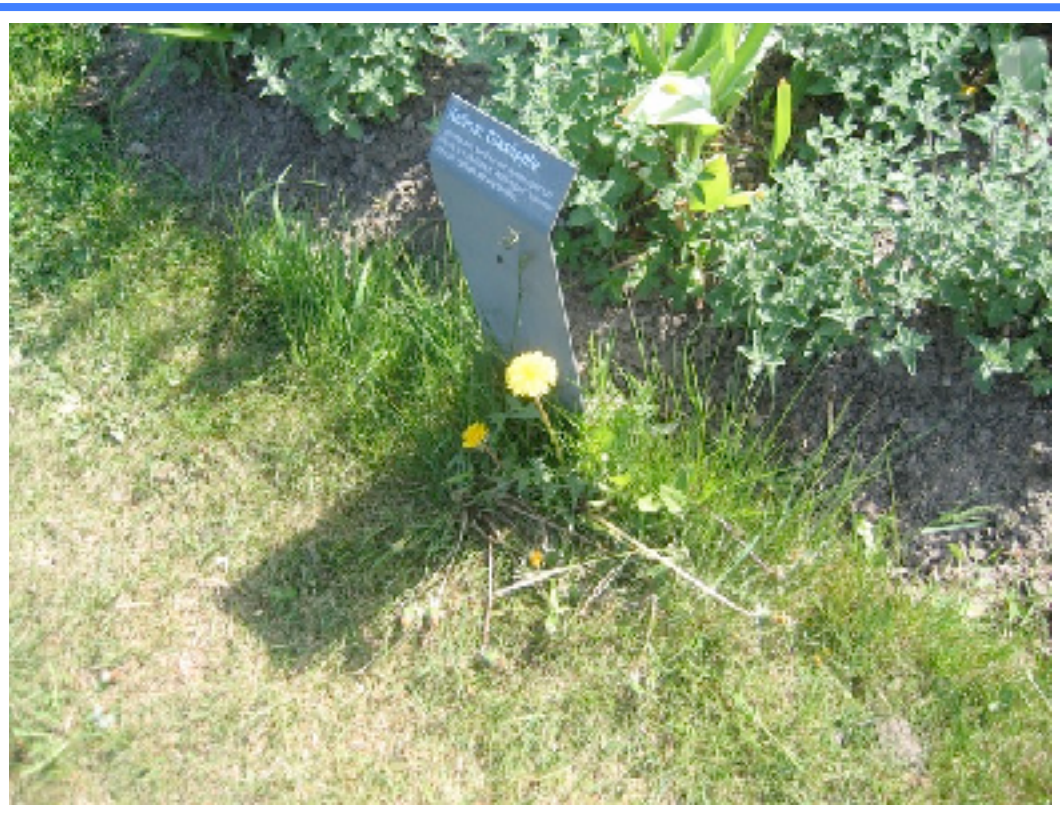

#### What a camera sees

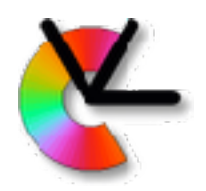

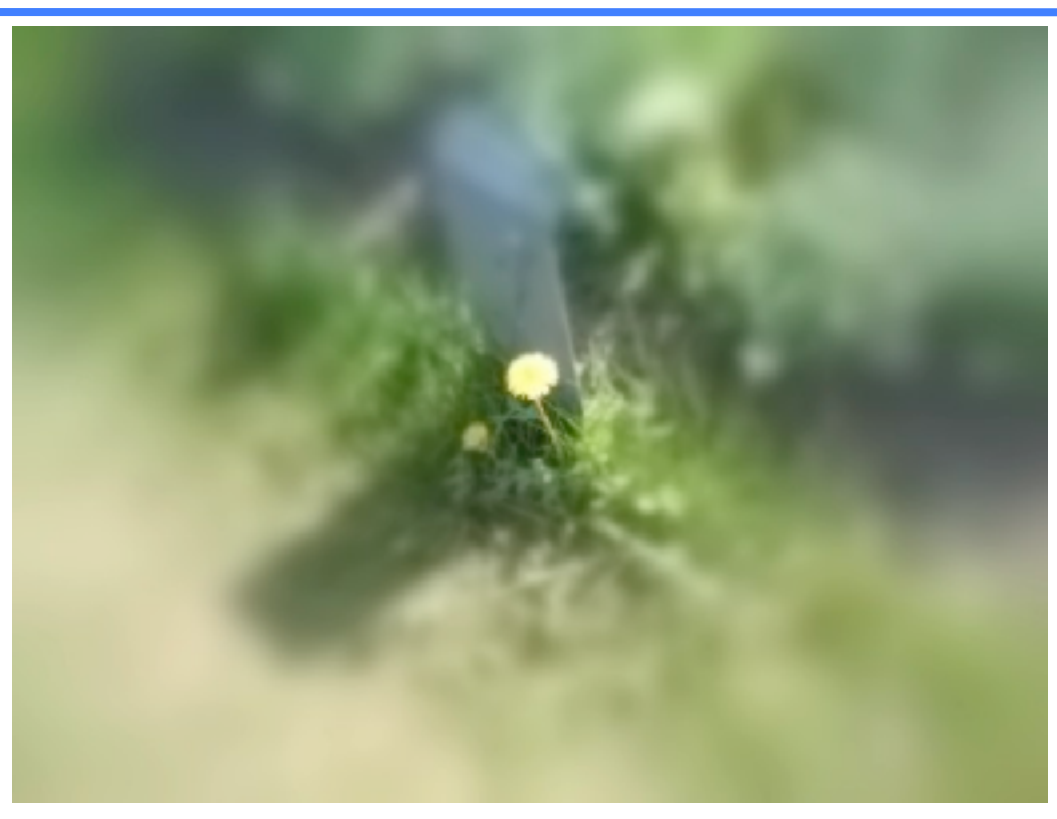

#### What the human eye sees

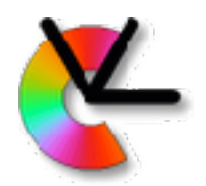

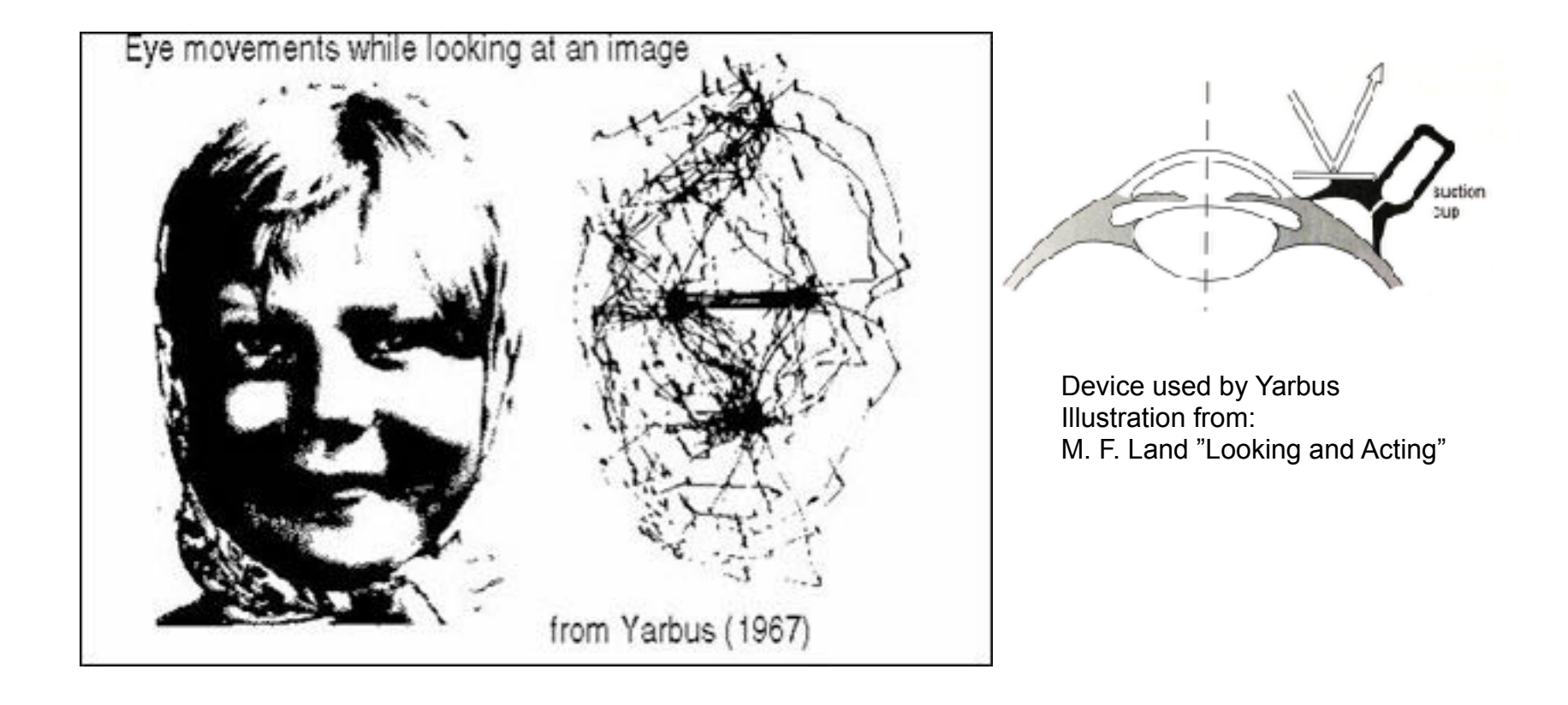

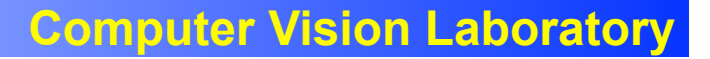

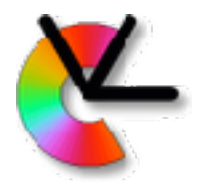

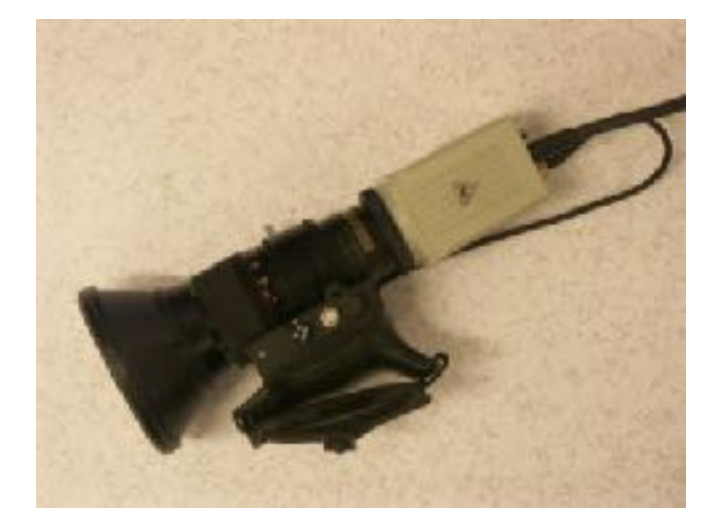

#### Uniform resolution Smooth motion

≠

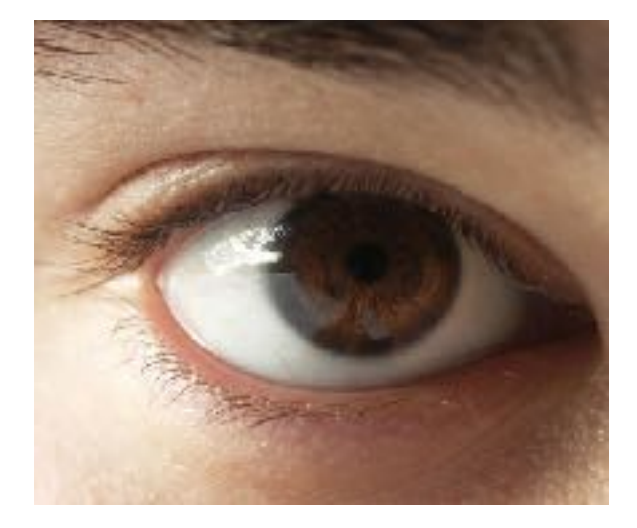

just central 2° are sharp saccadic motions (avg. 3Hz, around 700°/s)

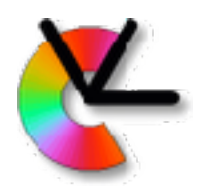

Peripheral view **Formulation** Peripheral view **Foveal view** 

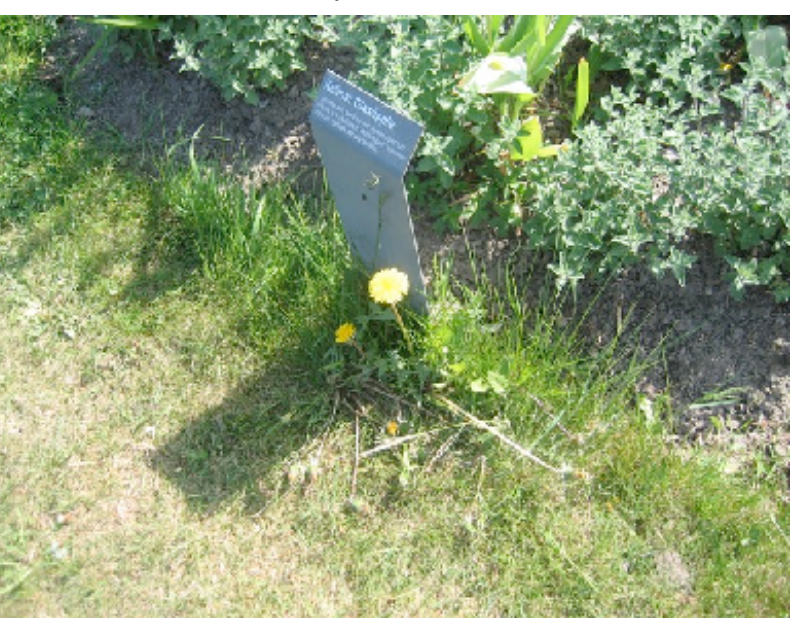

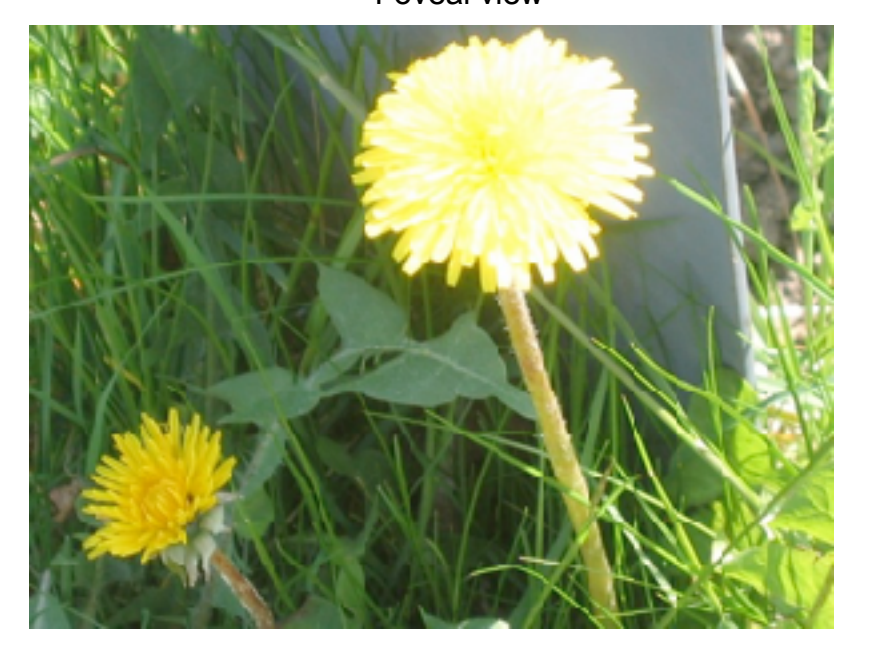

#### What a robot sees

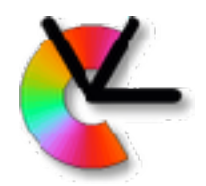

#### Saccadic motion is an example of a visual behaviour

Purpose?

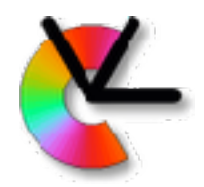

Other examples of visual behaviours:

- **1. Fixate moving targets**
- **2. Compensate for head and body movement**
- **3. Change detection**
- **4. Recognition**

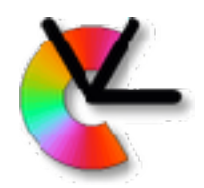

Other examples of visual behaviours:

- **1. Fixate moving targets** Optokinetic Reflex (OKR)
- **2. Compensate for head and body movement**
	- Vestibulo Ocular Reflex (VOR)
- **3. Change detection**
- **4. Recognition**

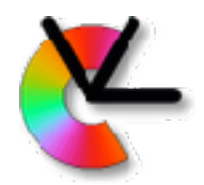

Experiment: Hold out your hand and raise a finger:

1. turn head while looking at finger (VOR) 2. move hand while looking at finger (OKR)

#### Which reflex is faster?

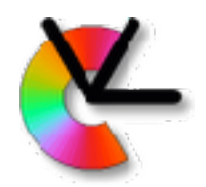

Visual input for VOR (stabilization)?

Visual input for OKR (tracking)?

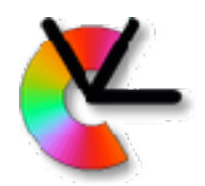

- Visual input for VOR (stabilization)? - Optical flow (dense over entire visual field)
- Visual input for OKR (tracking)? - Tracking (region around fovea)

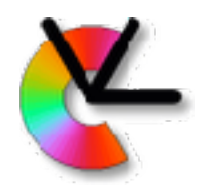

- Visual input for VOR (stabilization)? - Optical flow (dense over entire visual field)
- Visual input for OKR (tracking)? - Tracking (region around fovea)

Note: VOR mainly uses input from the vestibular system (optical flow is used for learning).

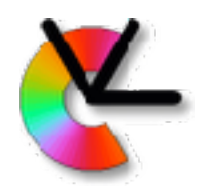

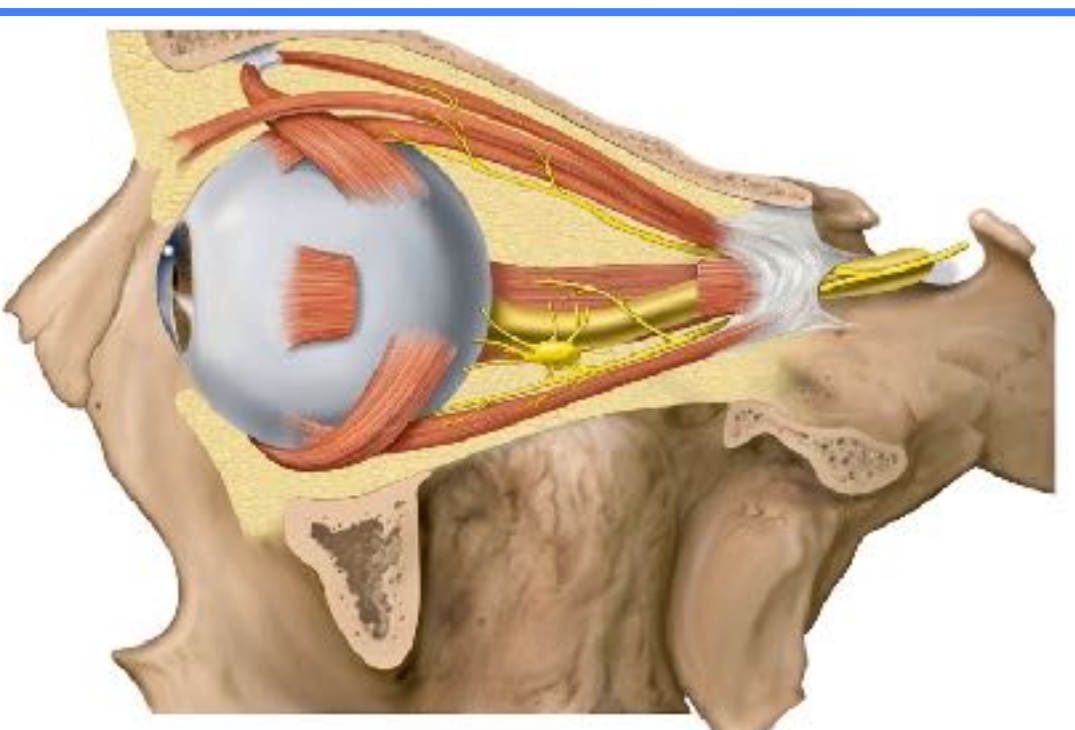

- Three opponent pairs of eye muscles
- Whole neck-eye system is involved in gaze control

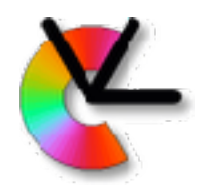

# VCR in Weka bird

#### Whole head has to move in birds - Vestibulo-Collic Reflex

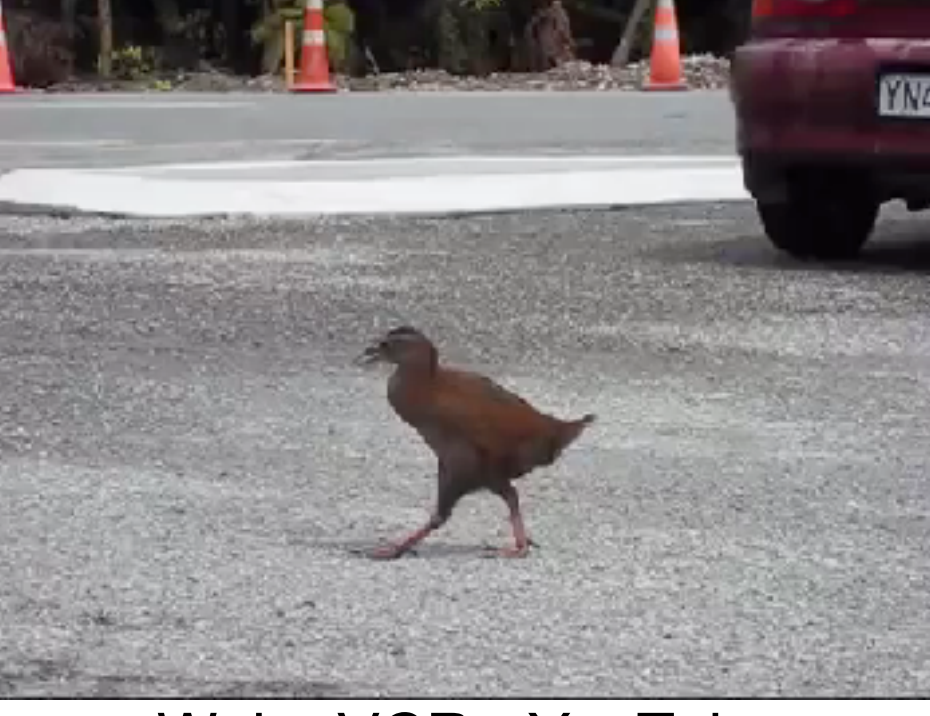

#### [Weka VCR - YouTube](http://www.youtube.com/watch?v=1qErZkpB6iA)

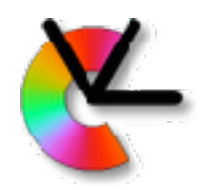

# VCR in Chicken

#### Whole head has to move in birds - Vestibulo-Collic Reflex

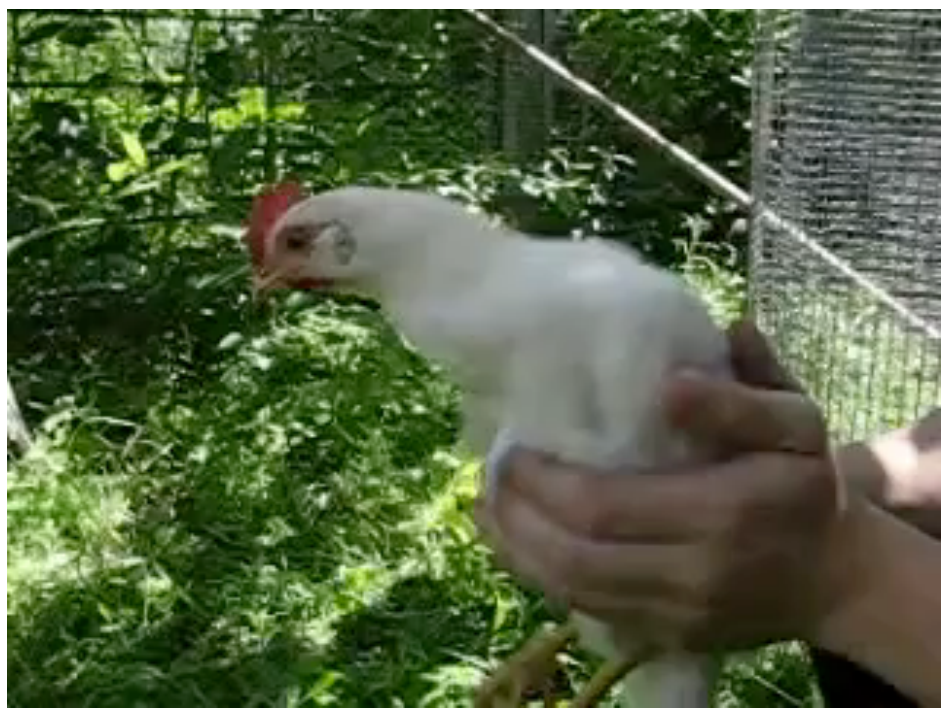

#### [Chicken VCR - YouTube](http://www.youtube.com/watch?v=sXUeO3auRZg)

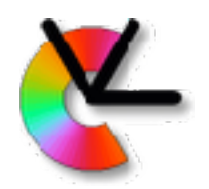

# VCR on Robot

#### Boston Dynamics version of VCR

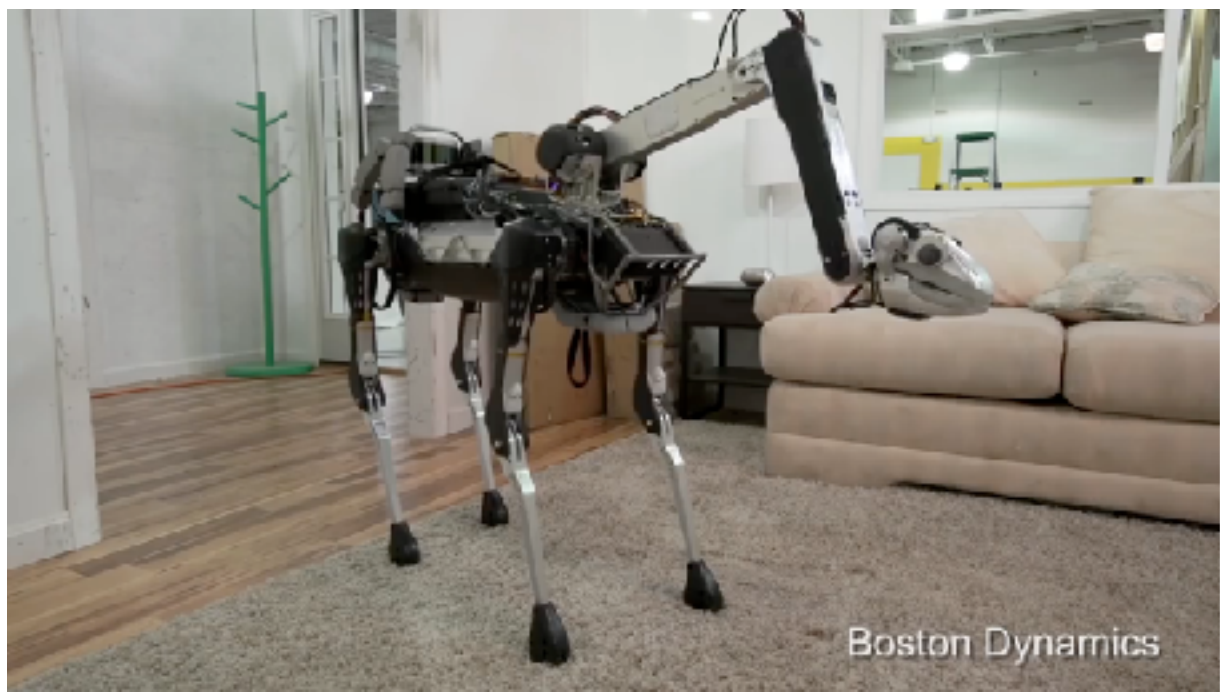

#### [Boston Dynamics - YouTube](https://www.youtube.com/watch?v=tf7IEVTDjng)

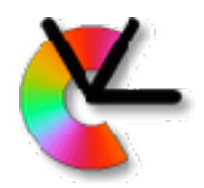

Examples of visual behaviours:

- **1. Fixate moving targets** OKR
- **2. Compensate for head and body movement** - VOR,VCR
- **3. Change detection** 1&2 + time difference
- **4. Recognition** Saccadic motions + 1&2 + Perceptual hierarchy

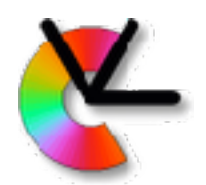

# Visual Perception

• How and what separation

[Godale & Milner, Trends Neuroscience 92]

• Dorsal pathway controls gaze and action

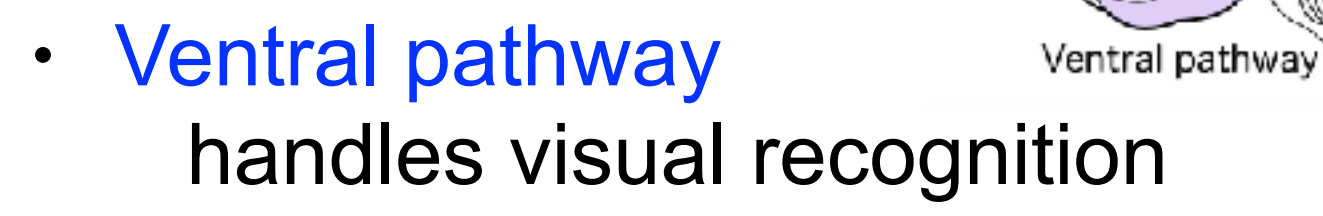

Dorsal pathway

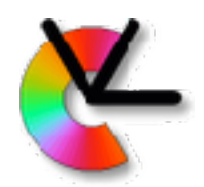

# Complex problem

Recognition using direct matching to prototype images is untenable

- Large number of objects
- Large number of variations

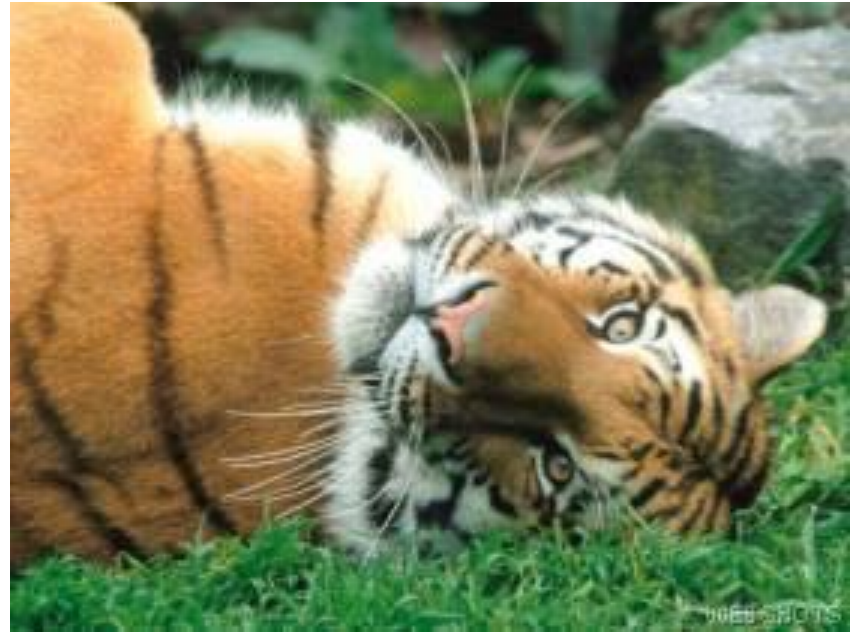

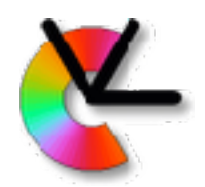

# Complex problem

Recognition using direct matching to prototype images is untenable

- Large number of objects
- Large number of variations
- Abstraction is necessary!

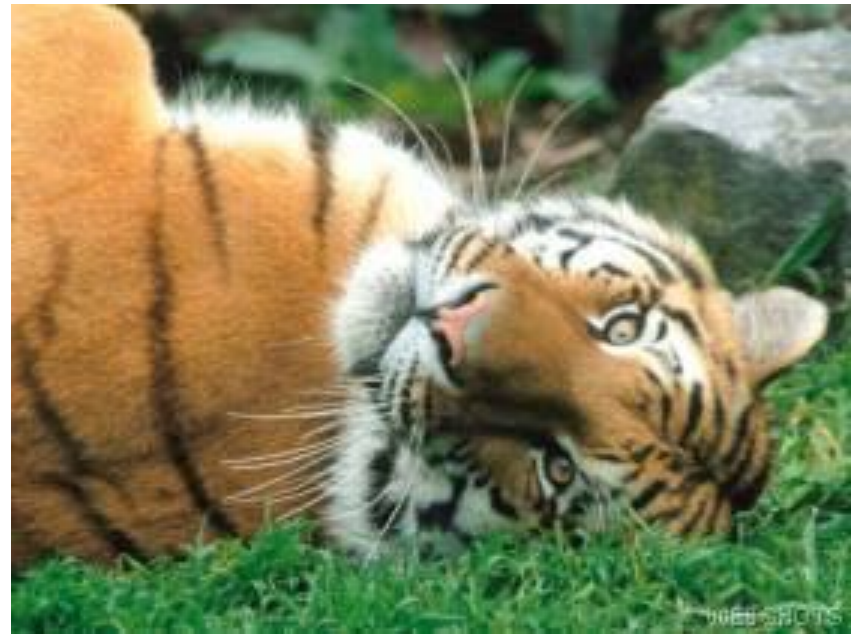

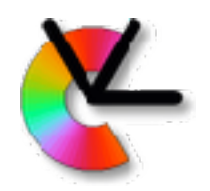

## The visual pathway

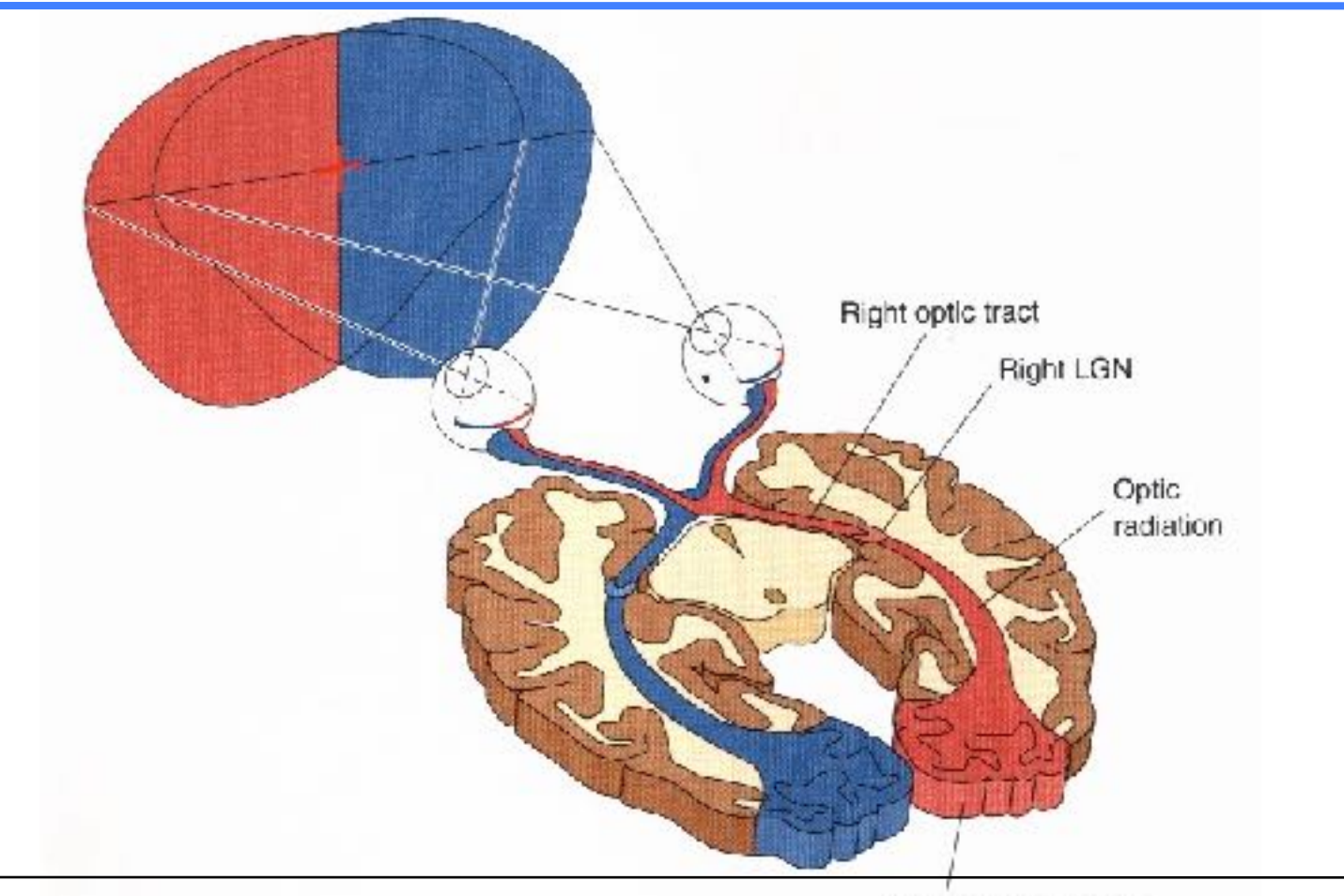

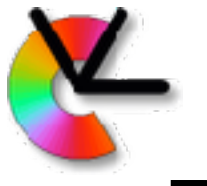

# Principal parts of a nerve cell

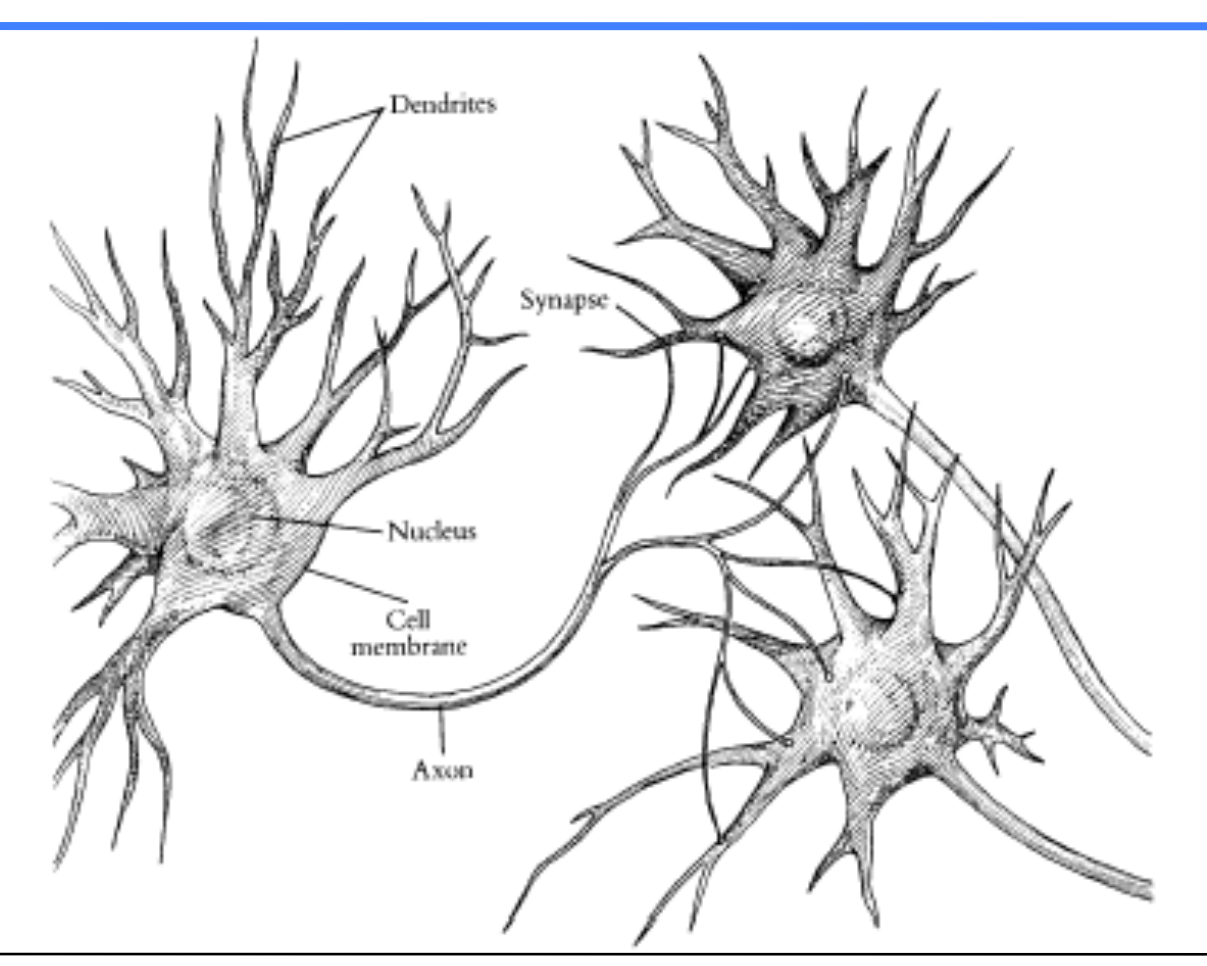

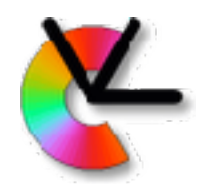

# Signals of neurons

- Carried through a chemical process
- Resting potential -70 mV inside axon
- Reversal to +40 mV inside axon
- Refractory time about 1 msek
- A few to > 1000 impulses per second
- Most neurons use **pulse frequency coding**
- A few types have **graded** signals

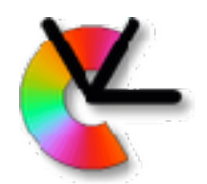

#### Neurons

#### Axons can be  $\leq 1$  mm to  $> 1$  m Synapses can be excitatory or inhibitory 50 – 100 neurotransmitters

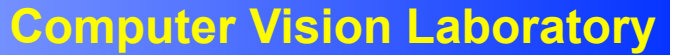

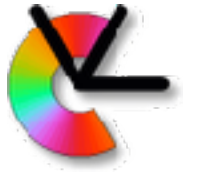

#### **>** 100 different types of nerve cells

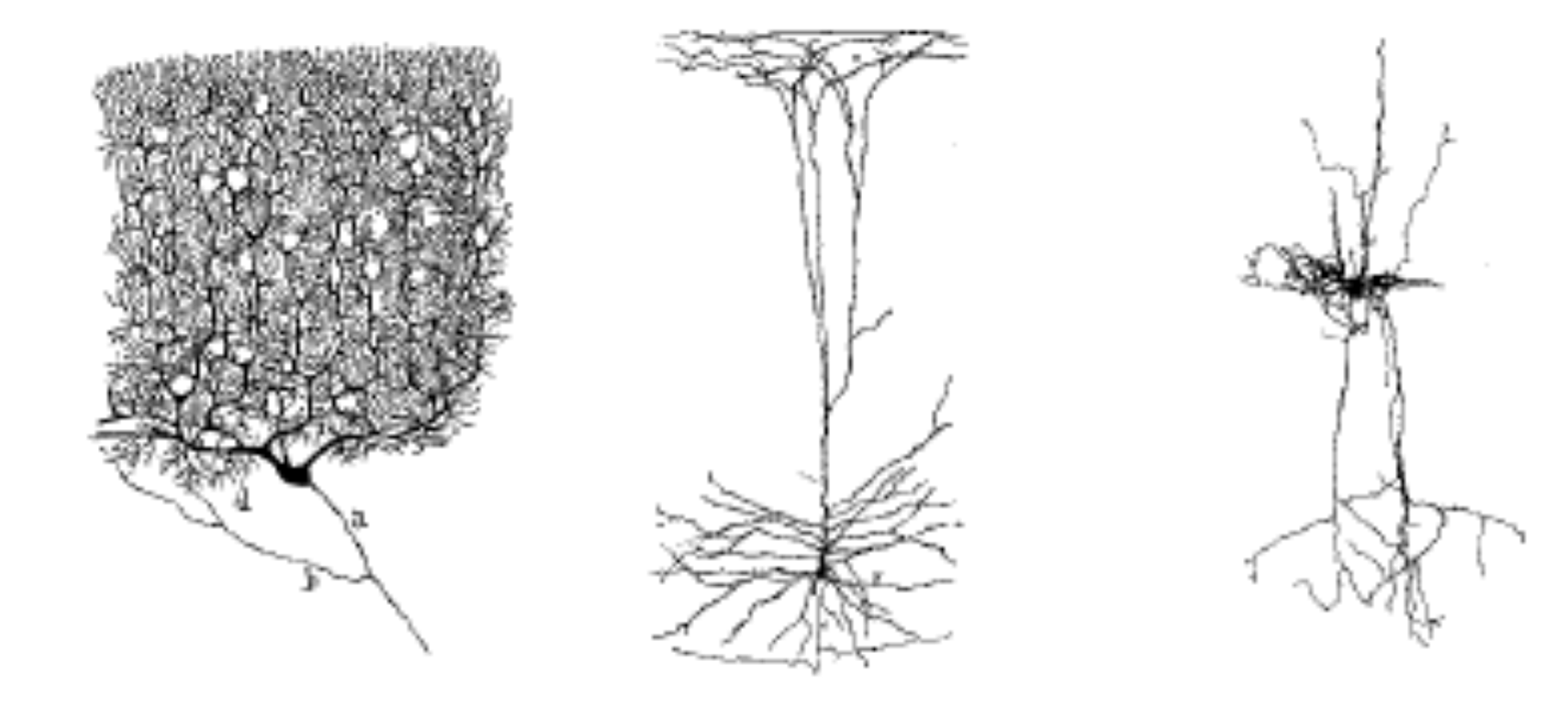

Mar 7, 2019 Computer Vision lecture 9

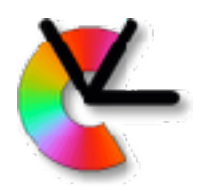

#### The retina

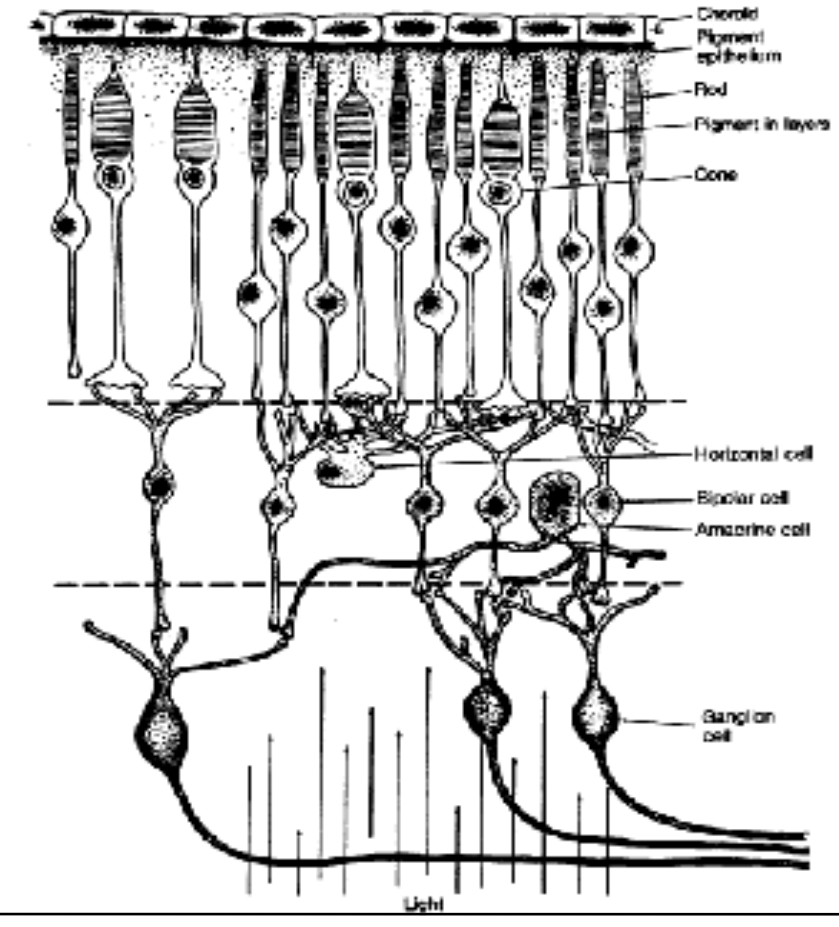

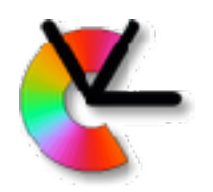

# Density of photoreceptors

Number of photoreceptors per square millimeter

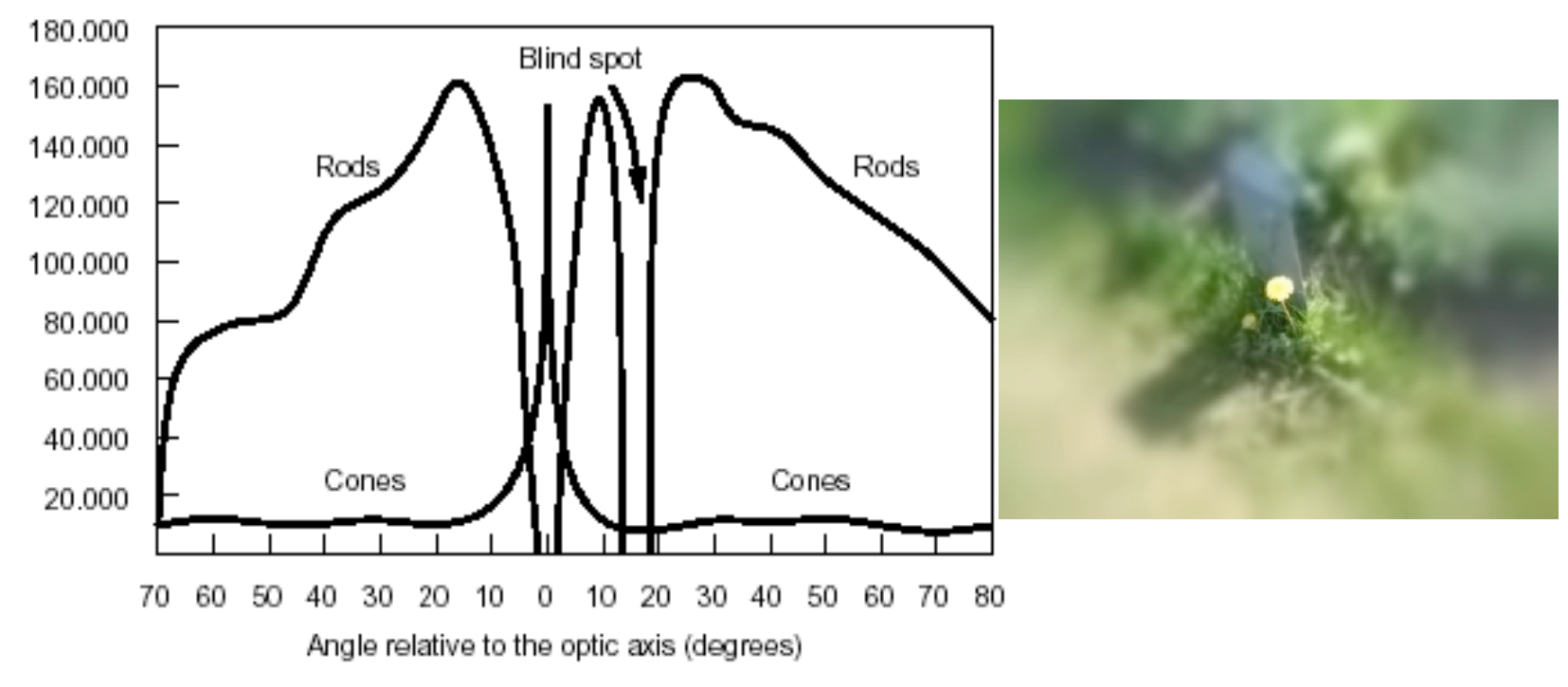

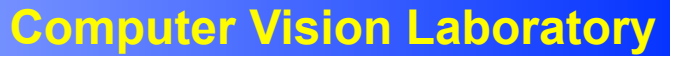

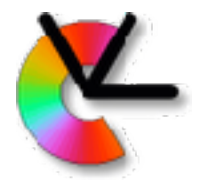

#### Stability with respect to illumination

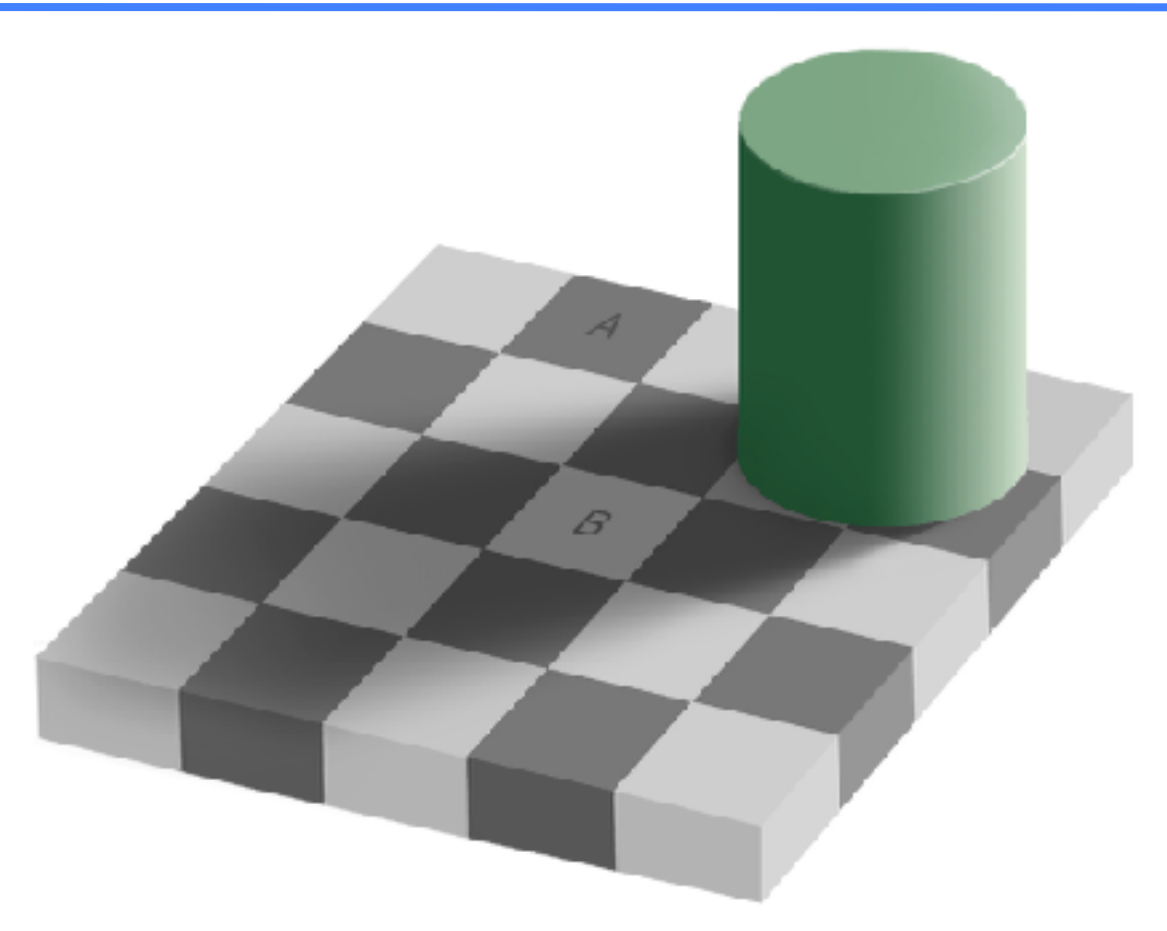

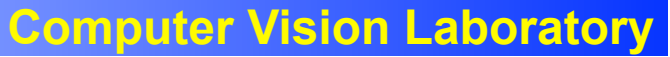

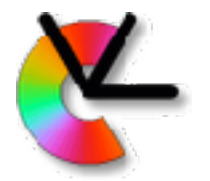

#### Stability with respect to illumination

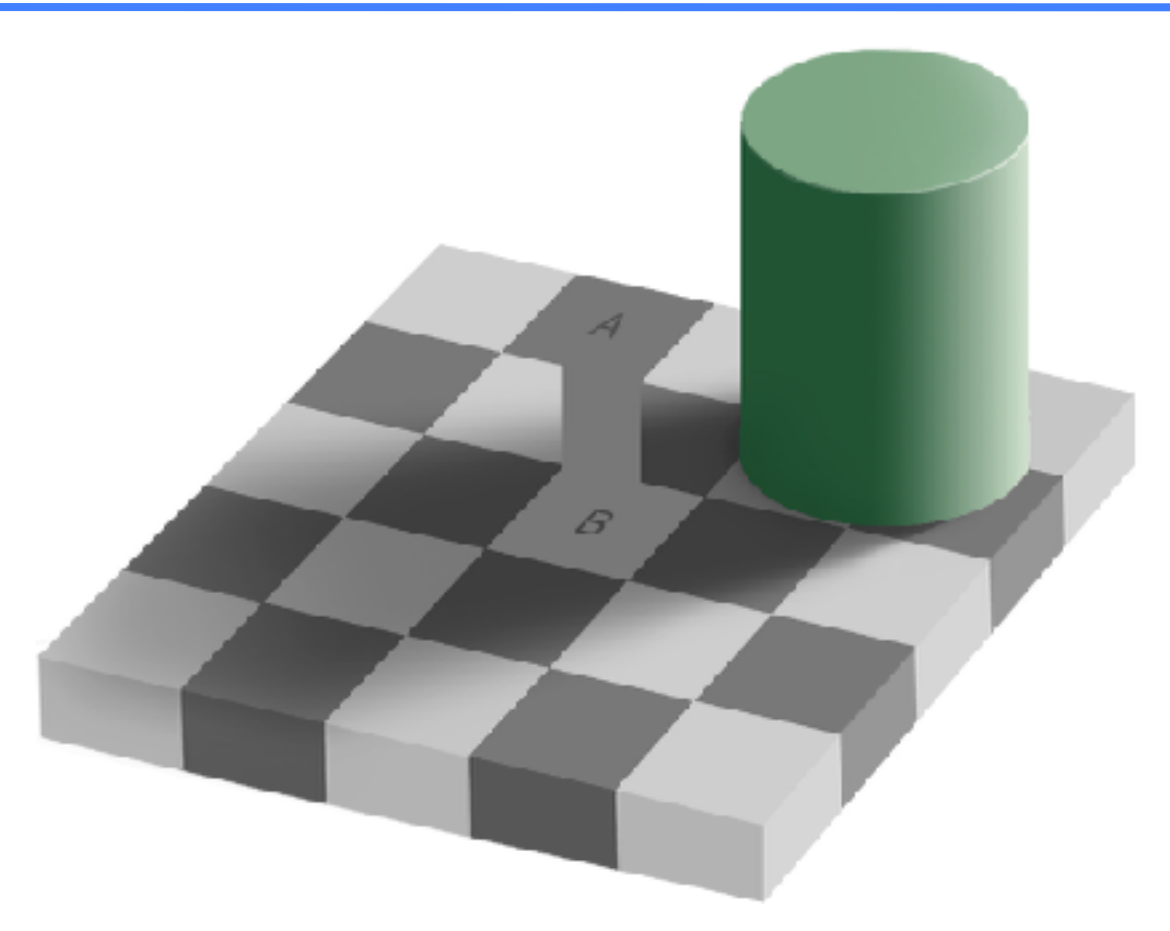

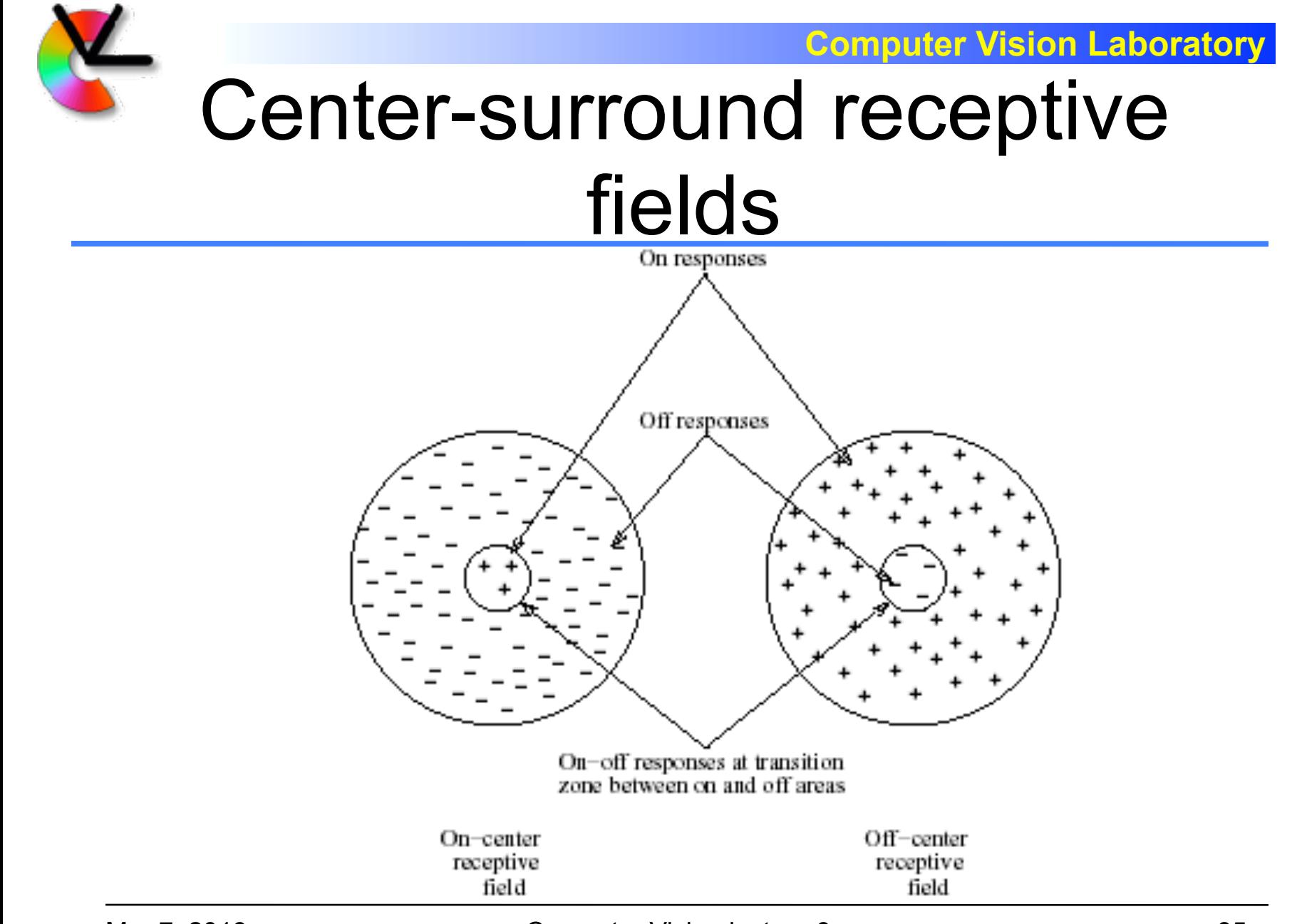

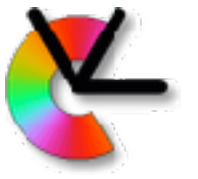

#### Generation of center-surround fields

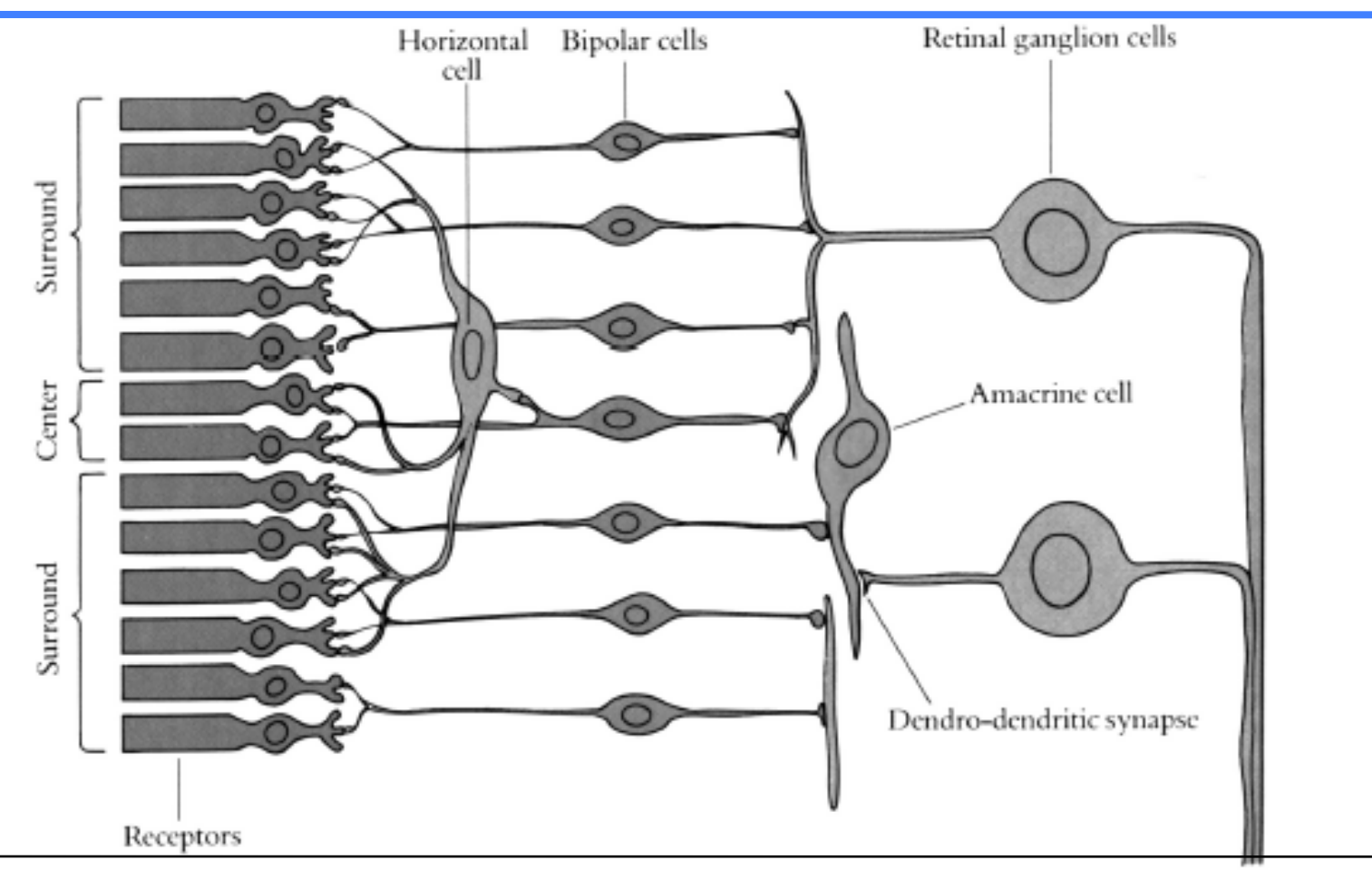
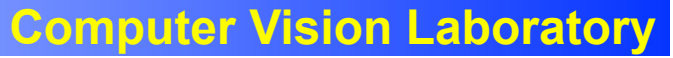

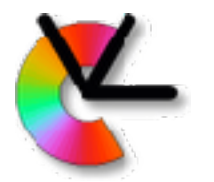

#### Absorbance spectra of photo pigments

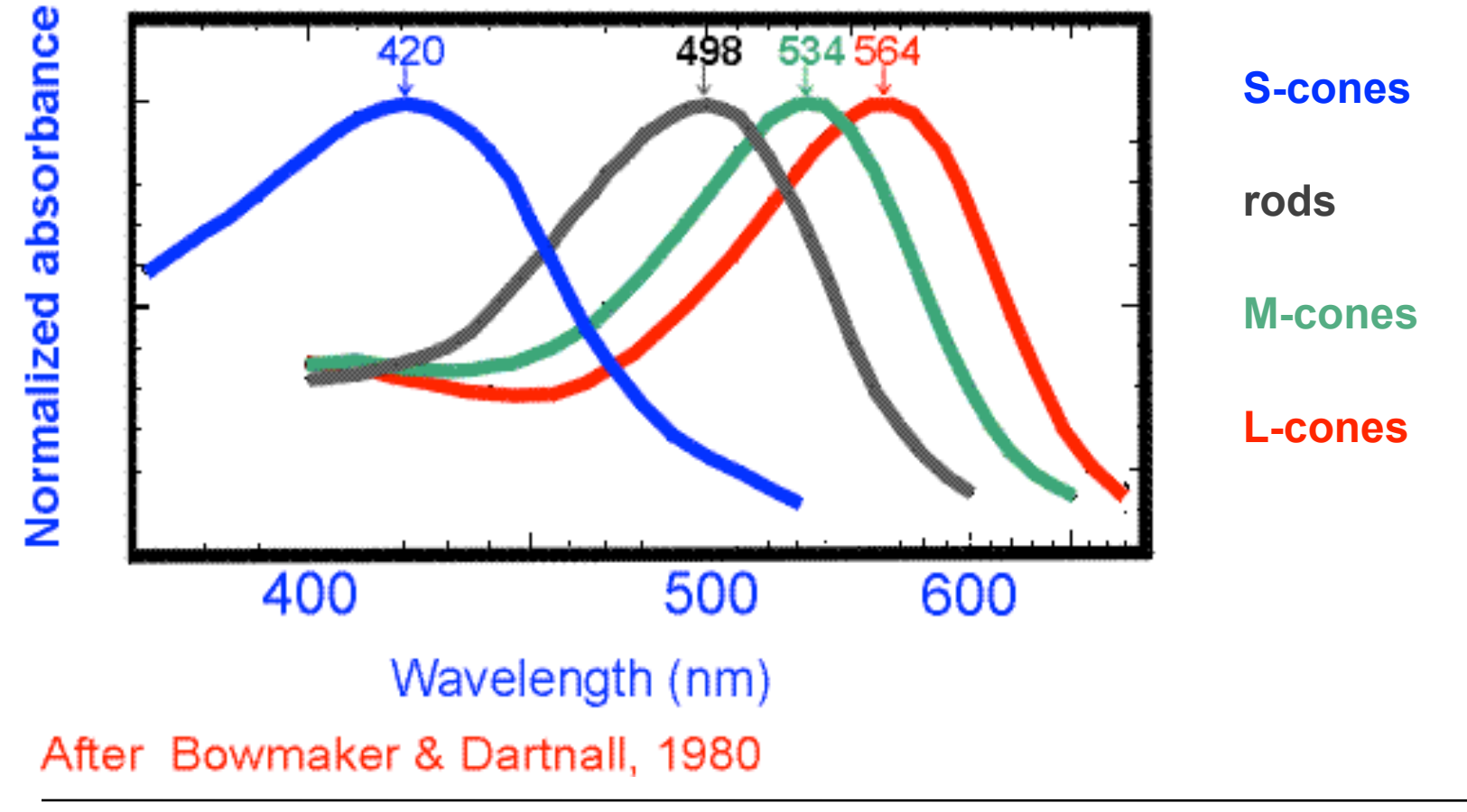

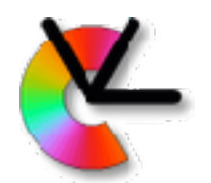

## Colour vision theories

- The **trichromatic** theory operates at the receptor level
- The **opponent processes** theory applies to the subsequent neural level of colour vision processing

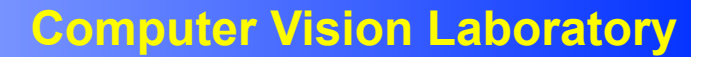

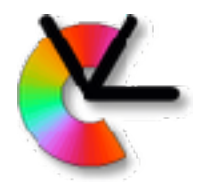

# Additive colour mixing

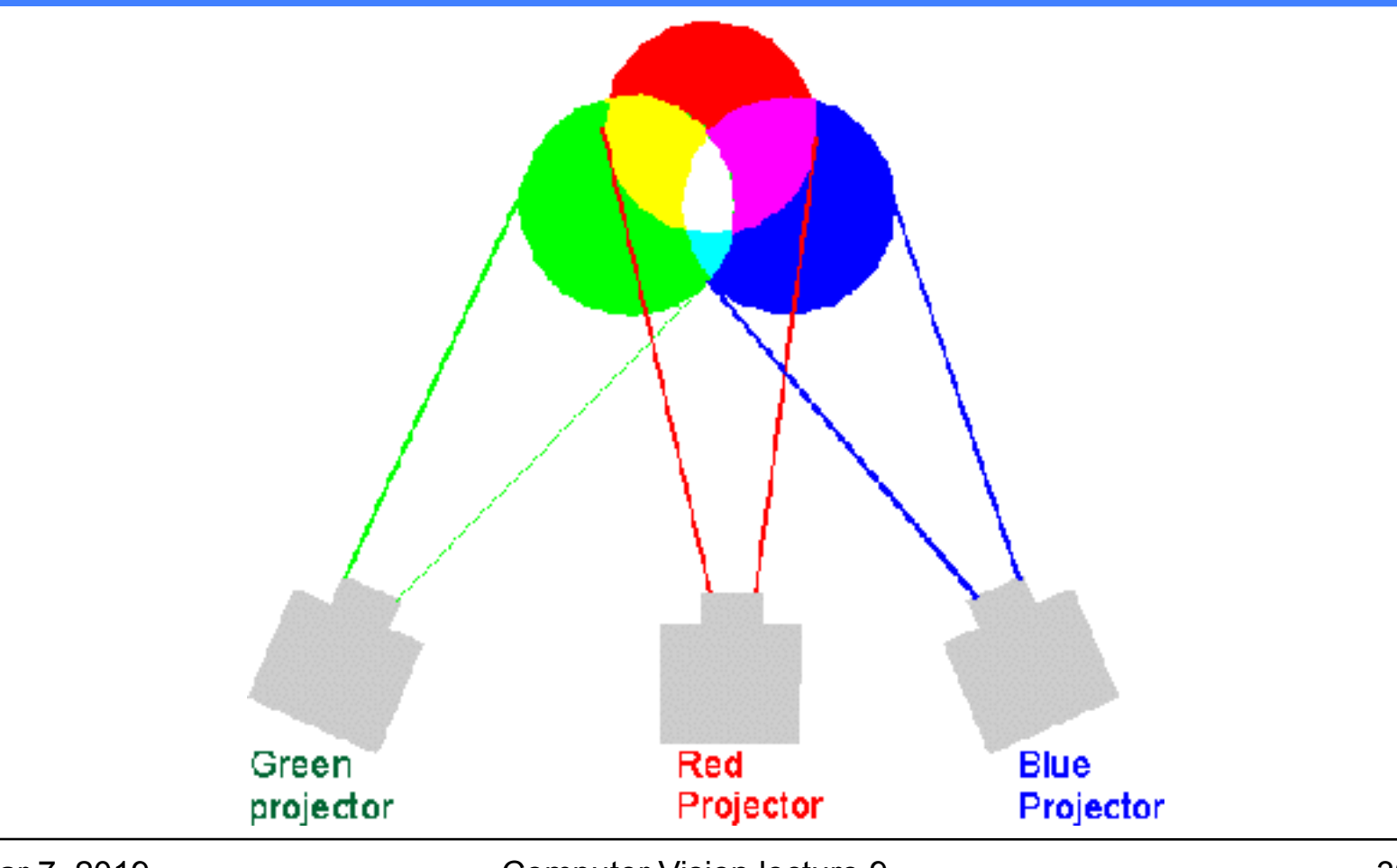

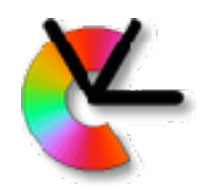

# The CIE colour diagram

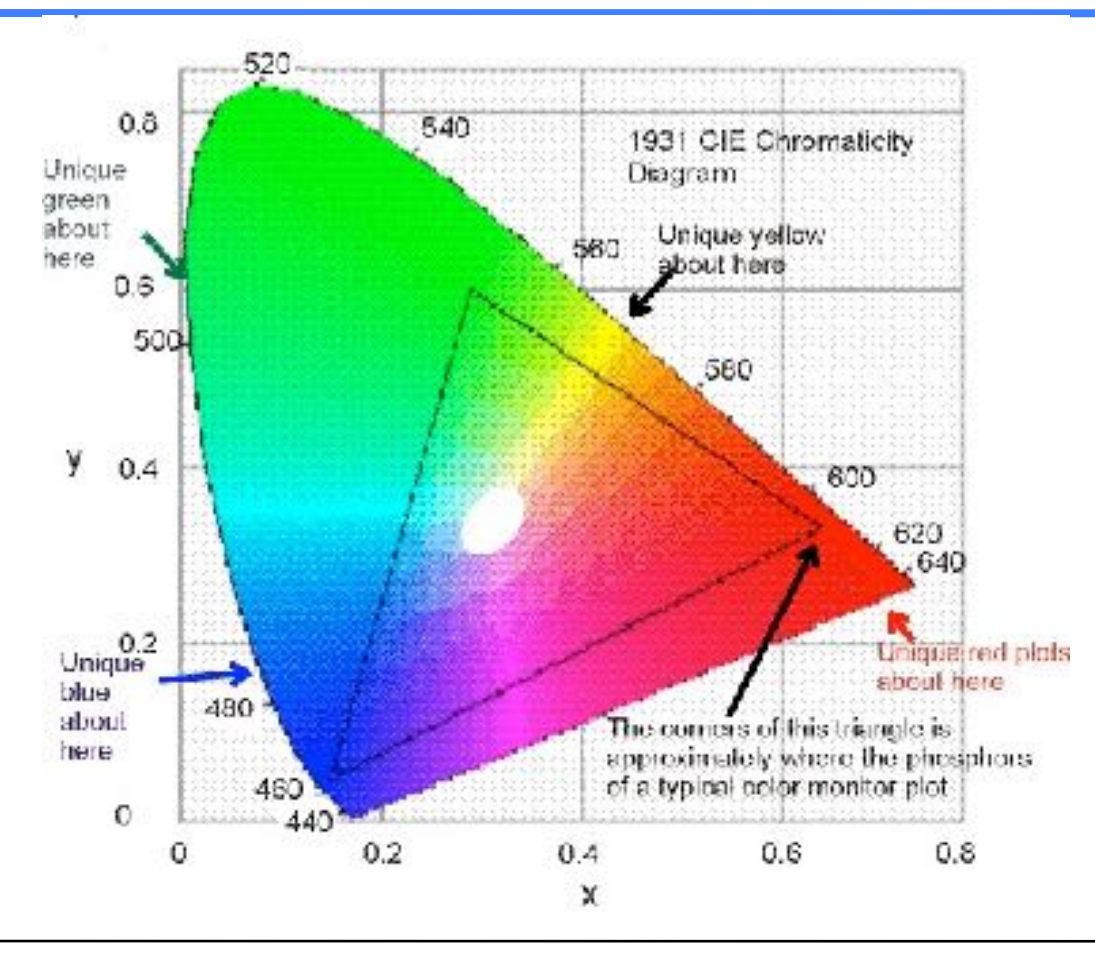

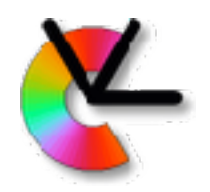

## The visual pathway

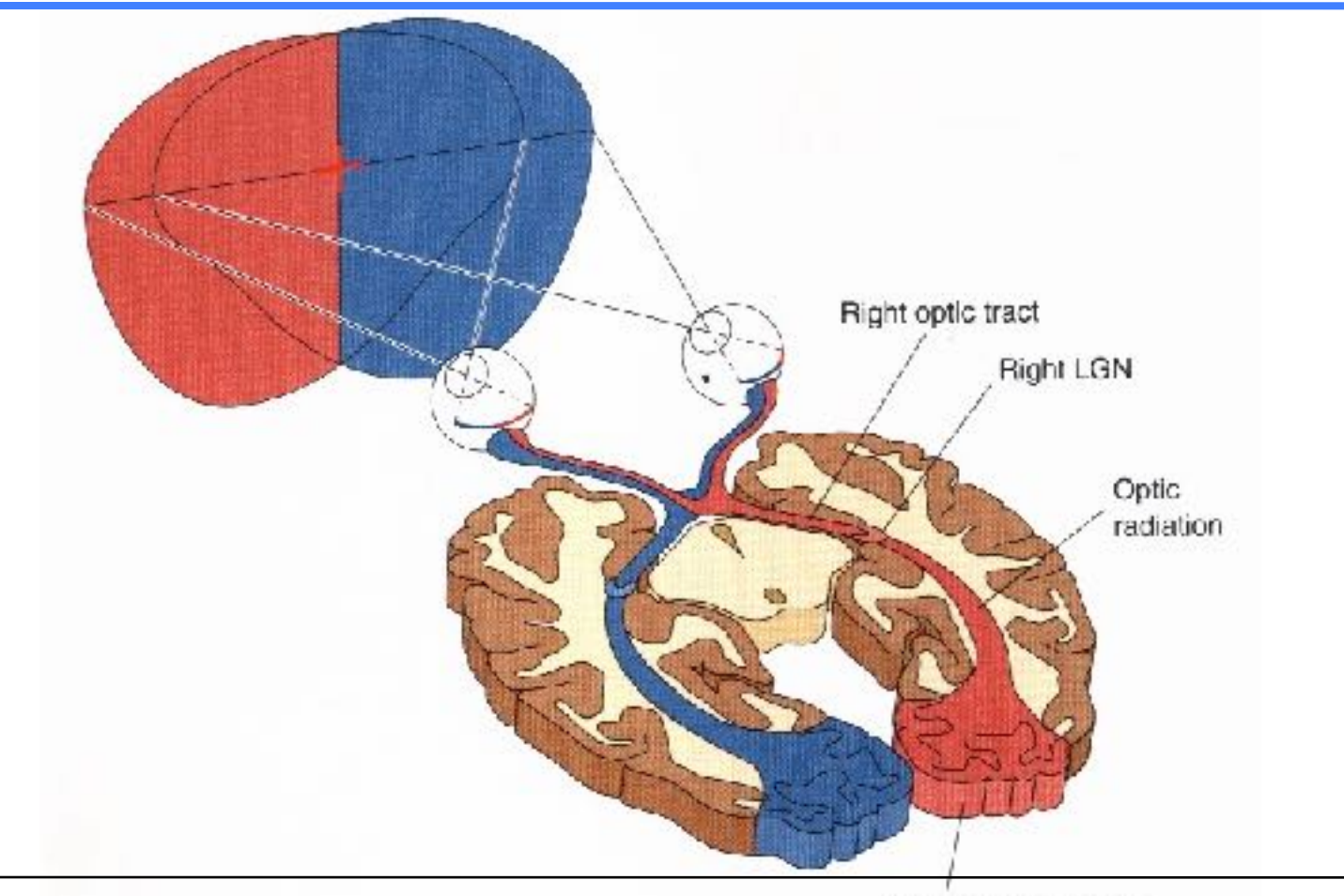

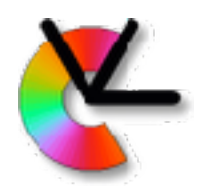

## Cortical maps

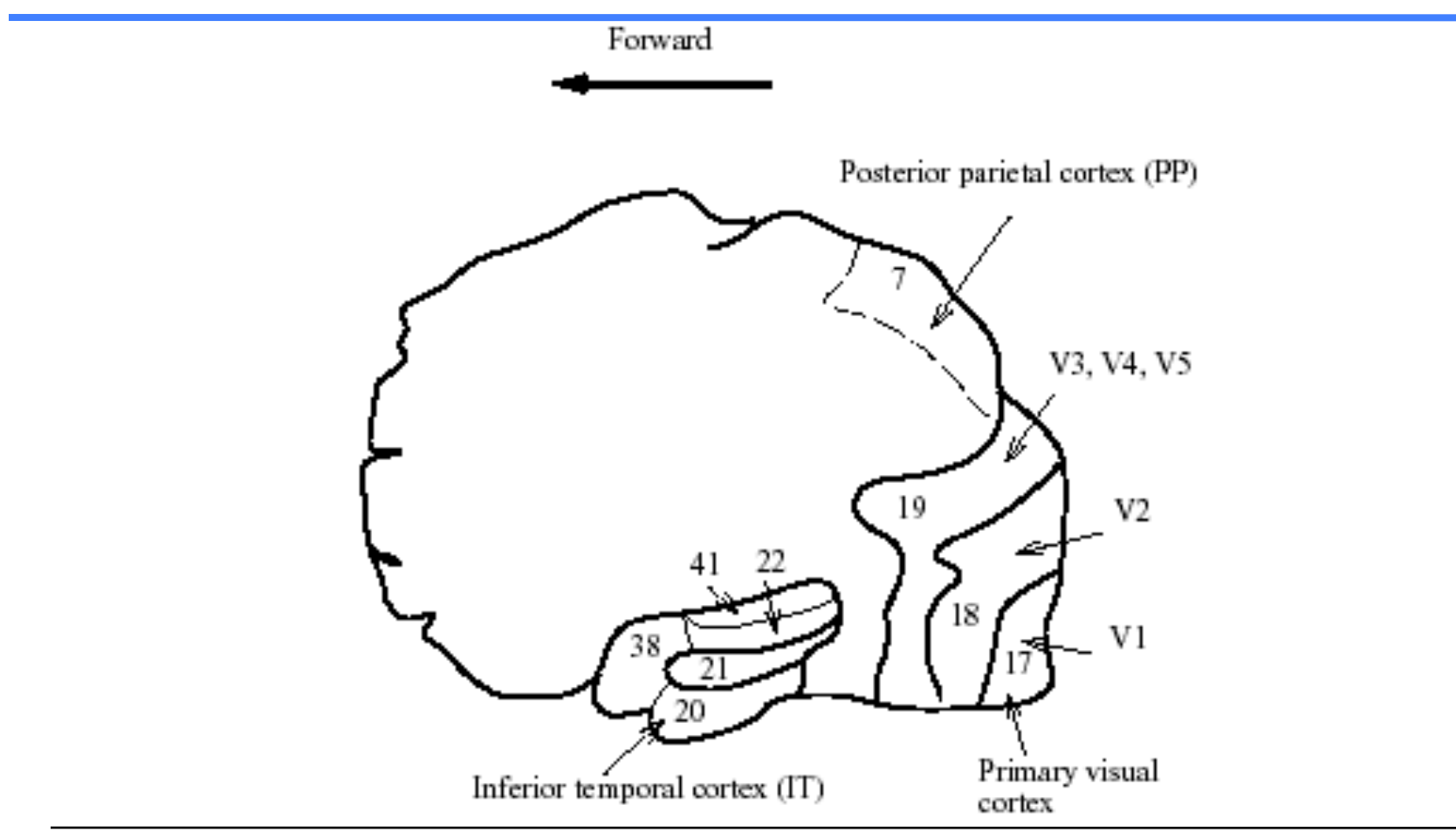

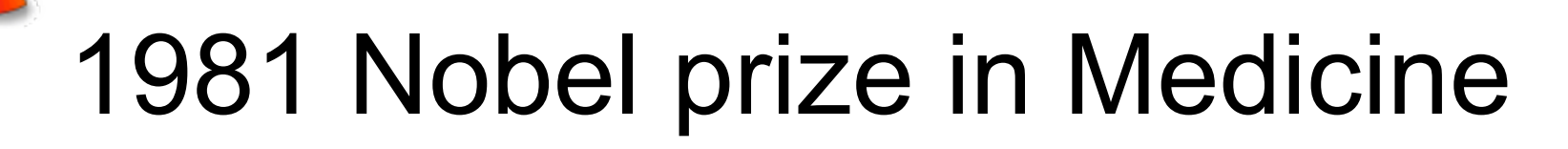

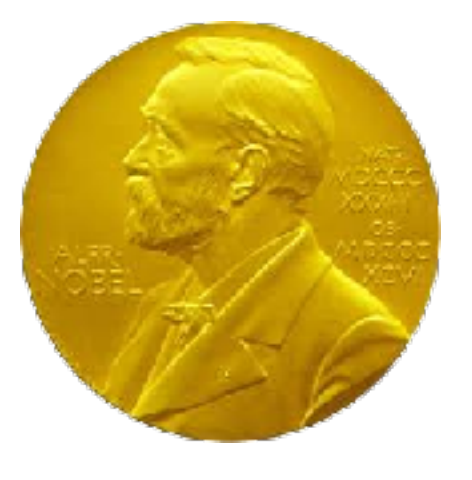

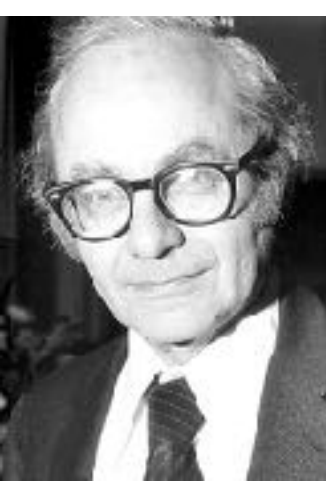

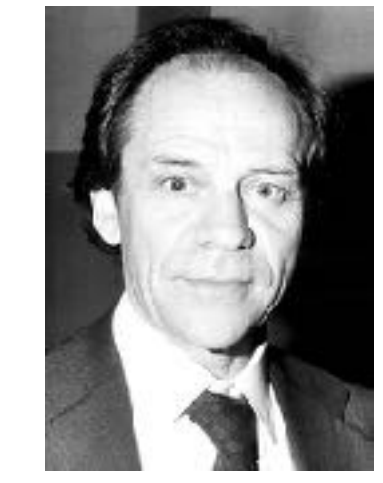

David Hubel, Harvard Torsten Wiesel, Harvard (initially KI)

- Microelectrodes in primary visual cortex of anasthesized cats
- What visual patterns are a particular cell sensitive to?

# Receptive fields of simple cells

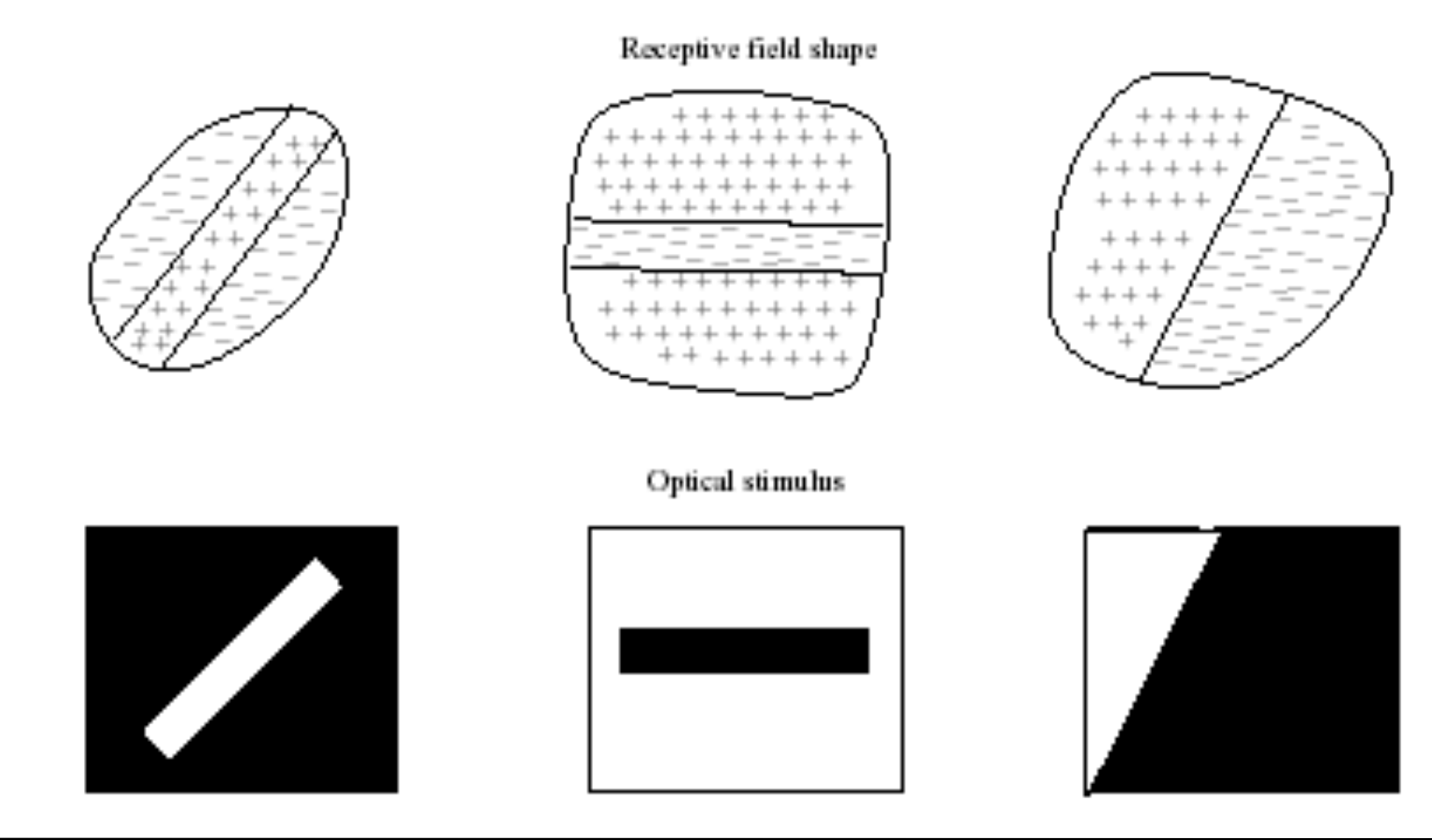

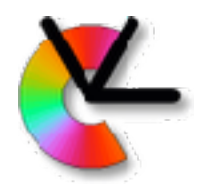

### Preference of orientation and direction

Preferred orientation and direction

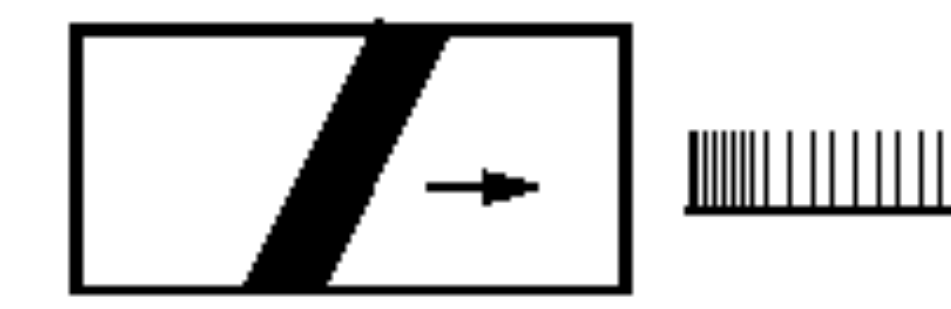

Preferred orientation and non-preferred direction

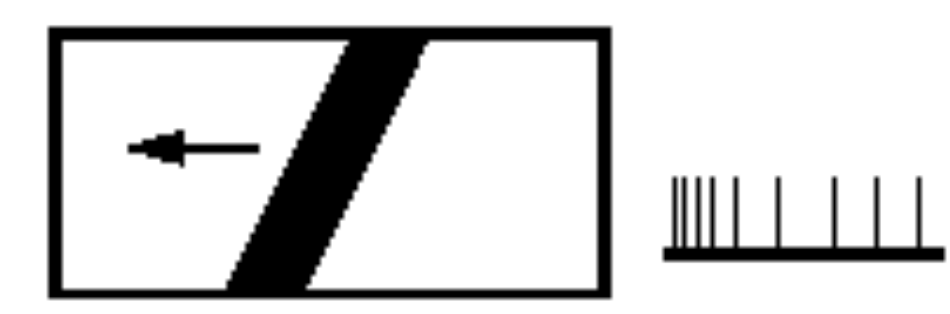

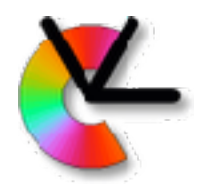

## Length detector

Length detector

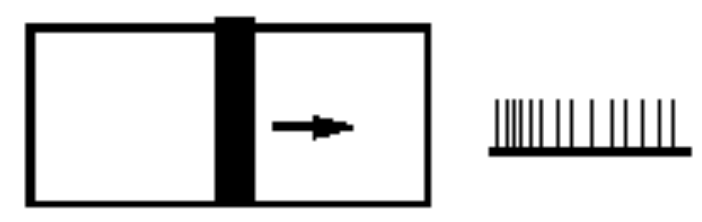

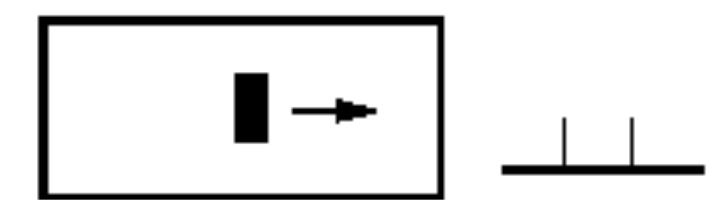

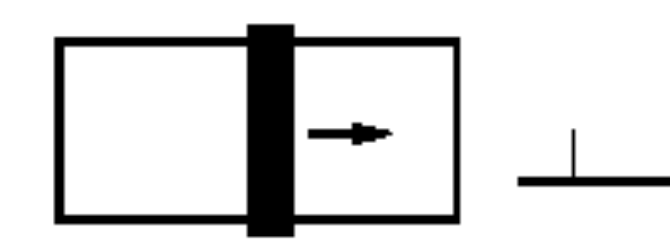

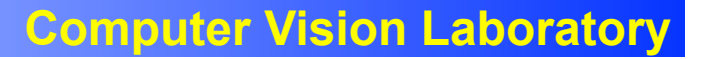

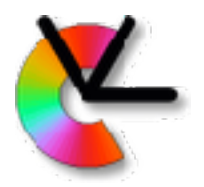

## Width detector

#### Width detector

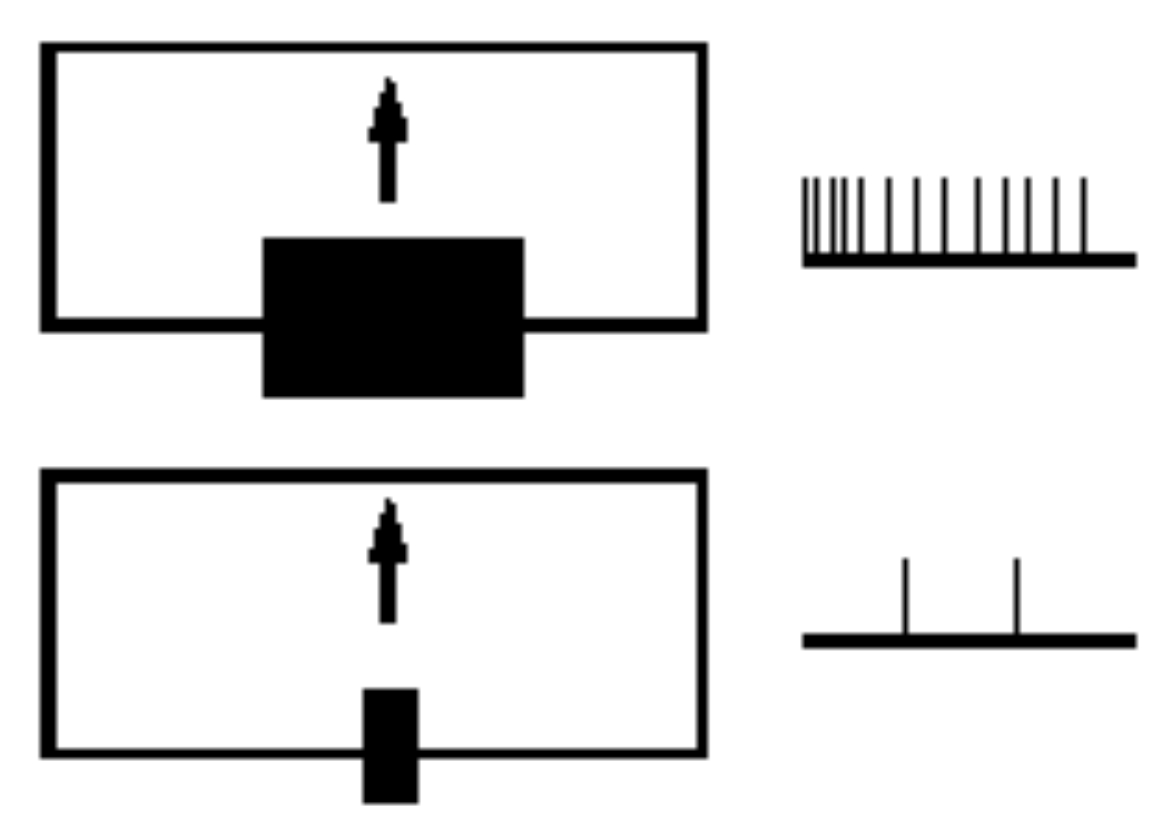

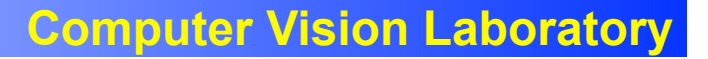

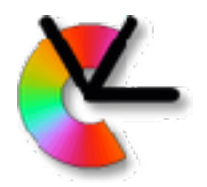

## Angle detector

#### Angle detector

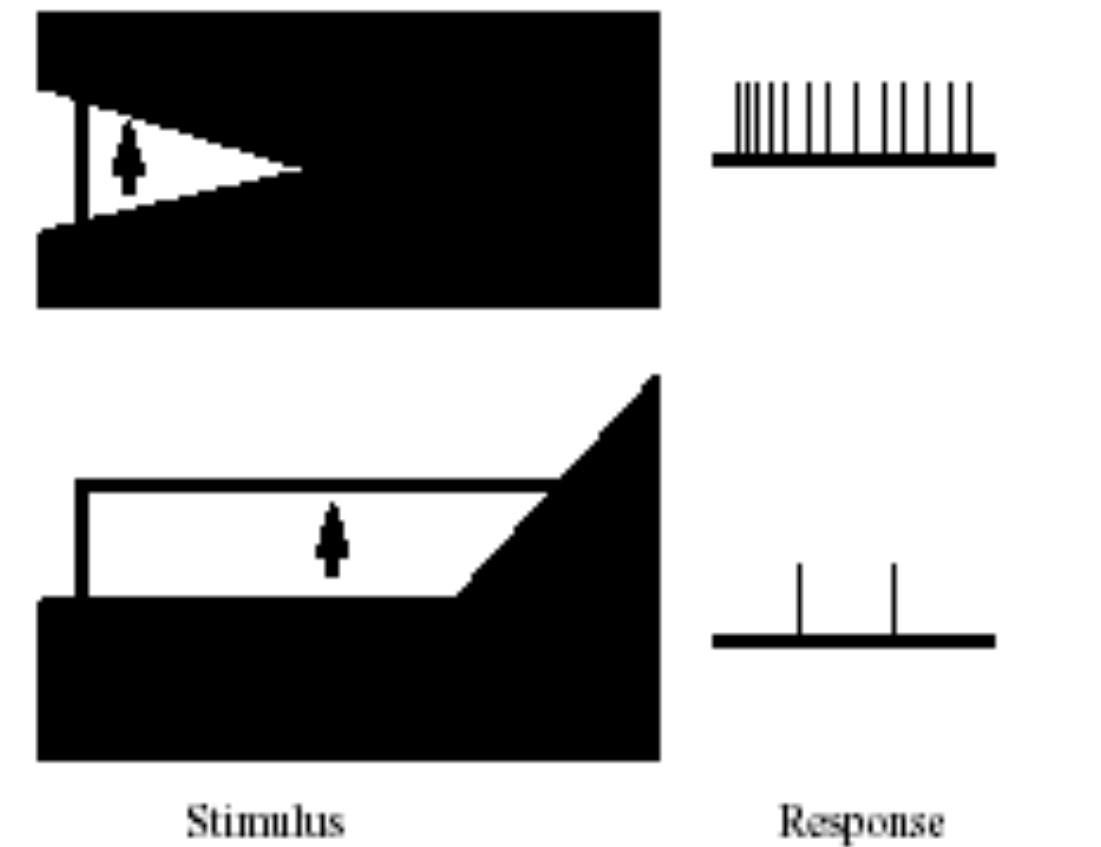

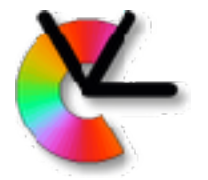

### Orientation tuning Simple cell of cat

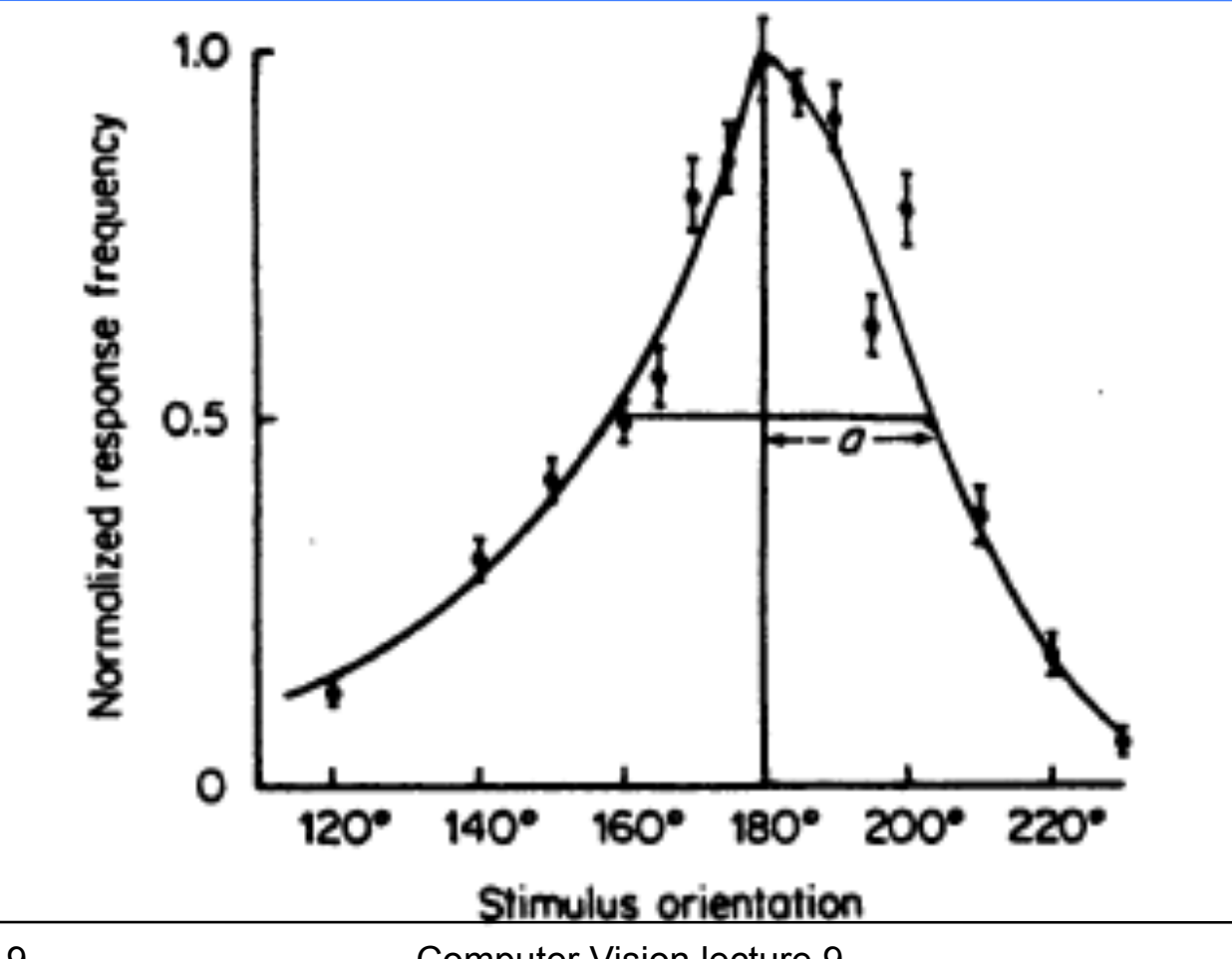

**Computer Vision Laboratory**

## **Sensitivity profiles of simple cells** a)Bisymmetrical b)Antisymmetrical

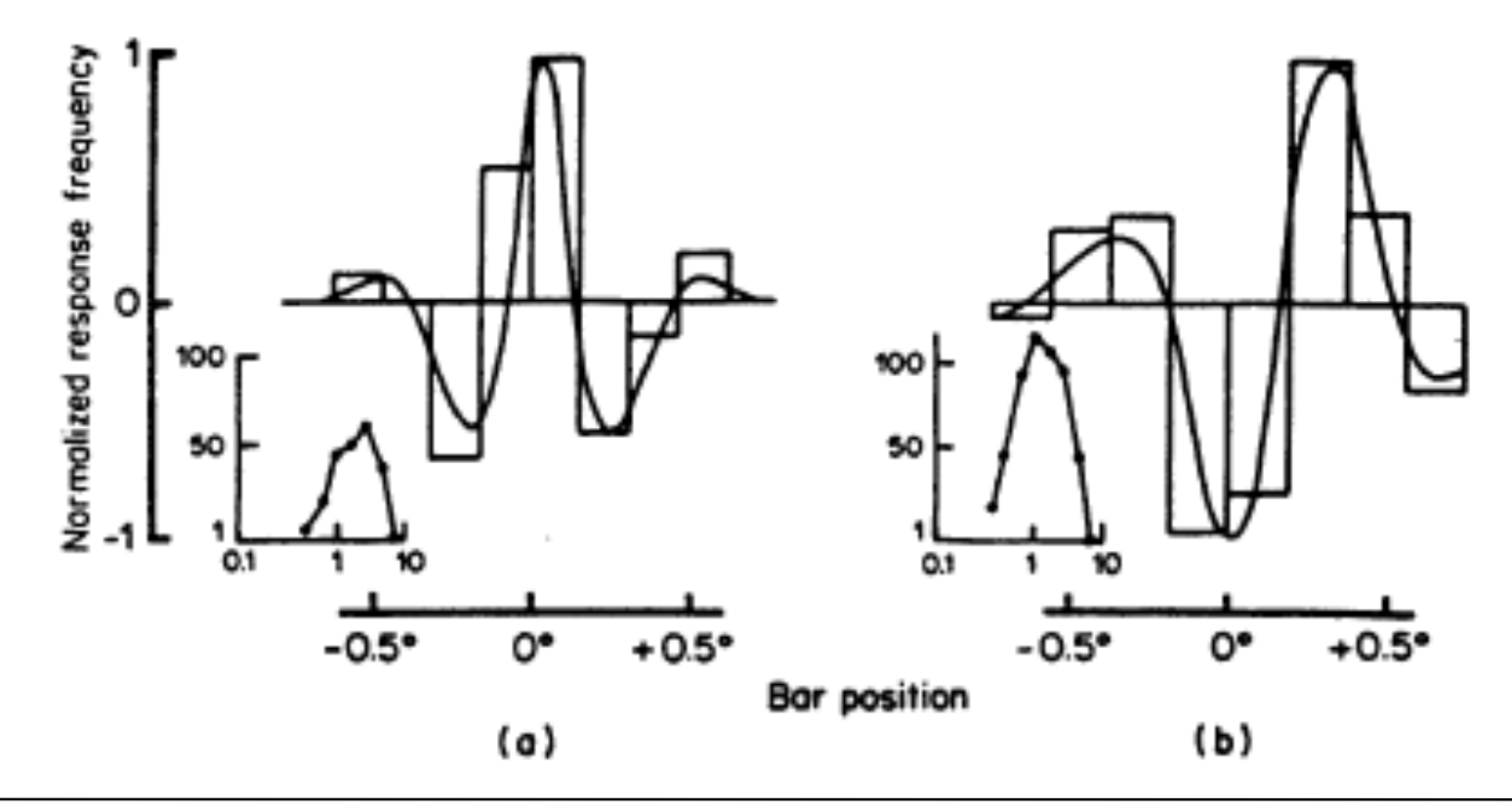

**Computer Vision Laboratory**

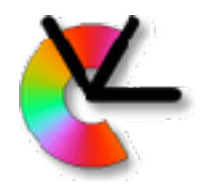

#### Implementation of simple cell receptive fields

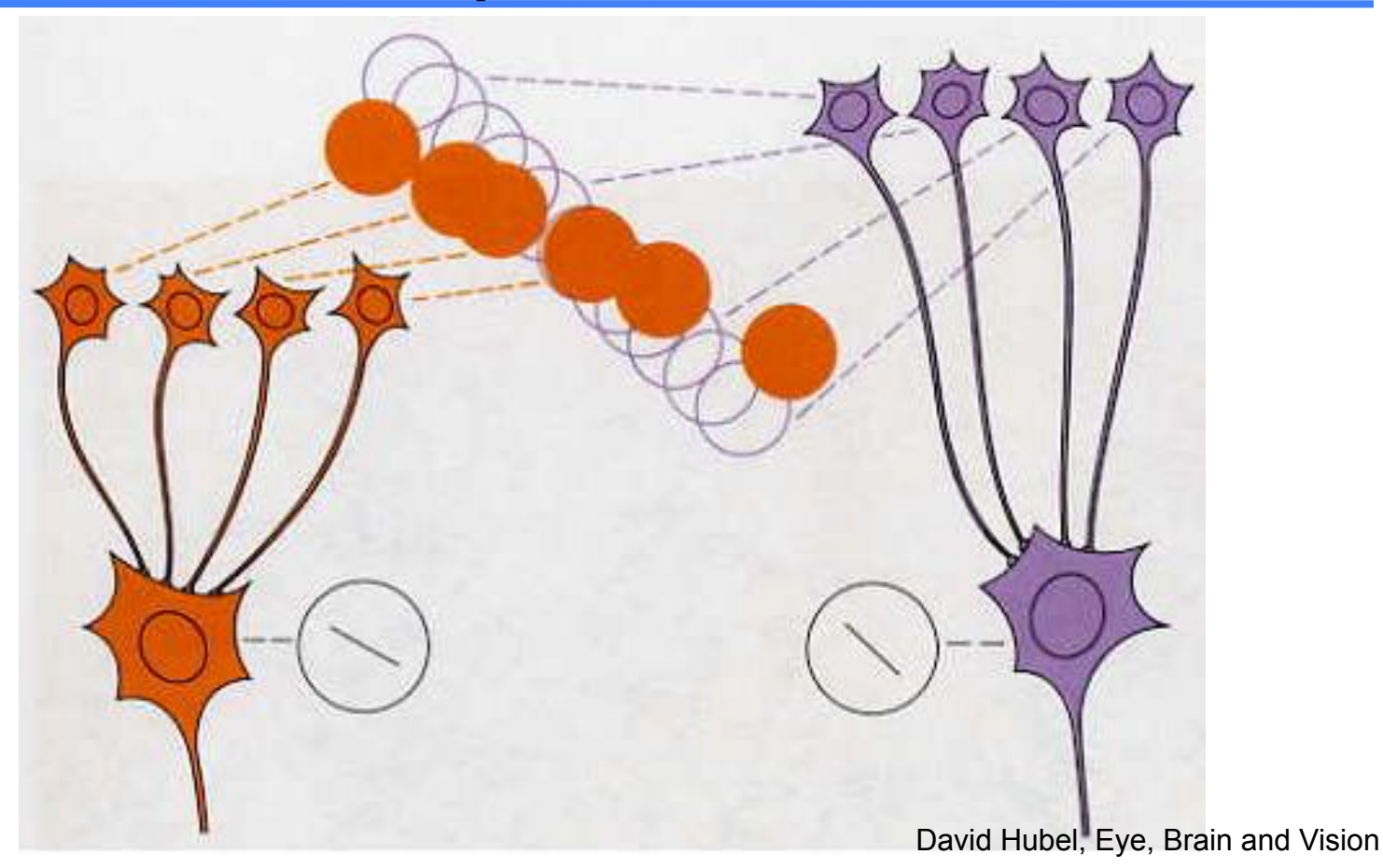

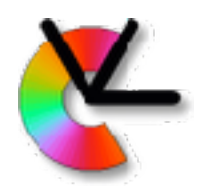

### Orientation and ocular dominance columns

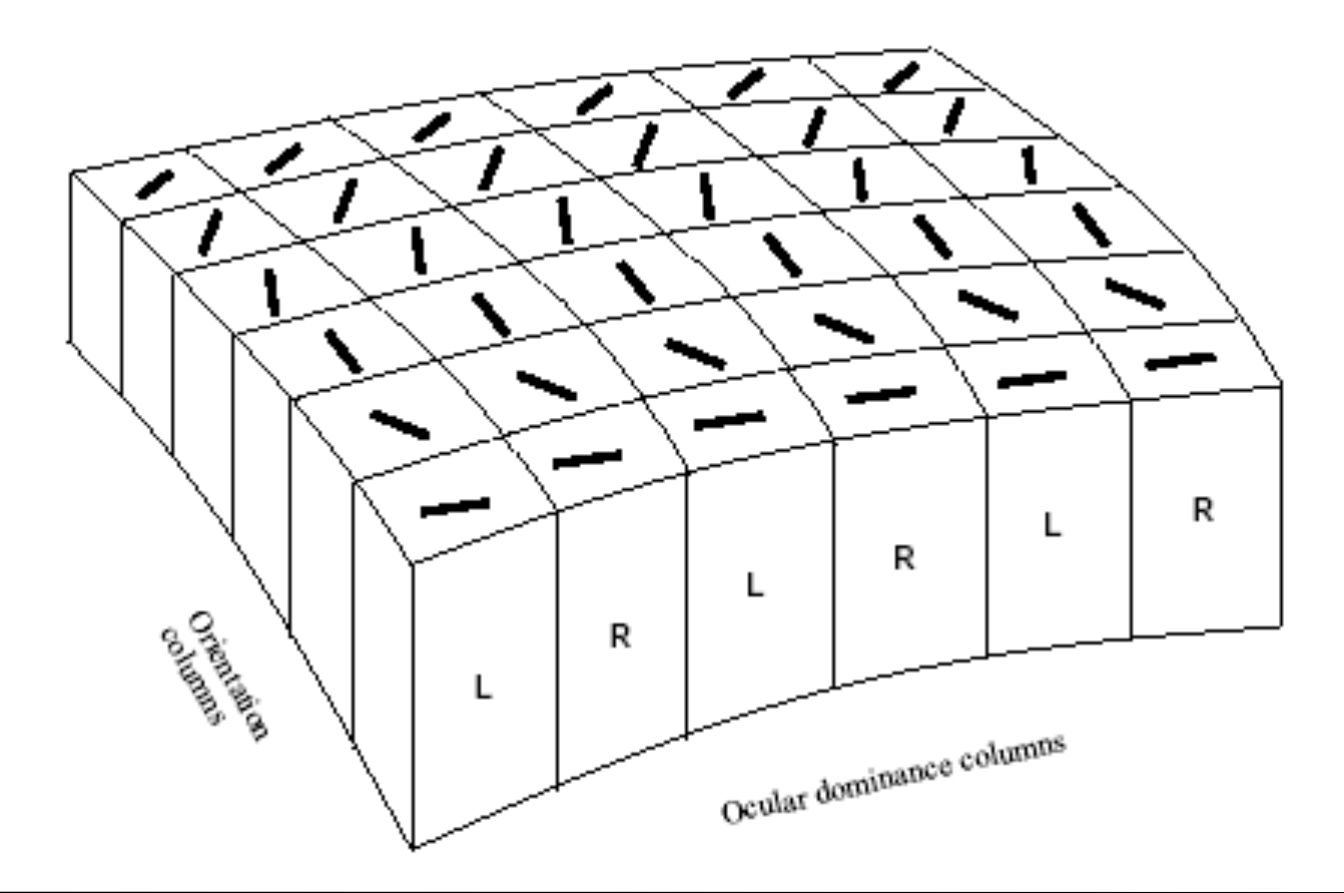

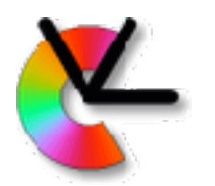

## Orientation dominance

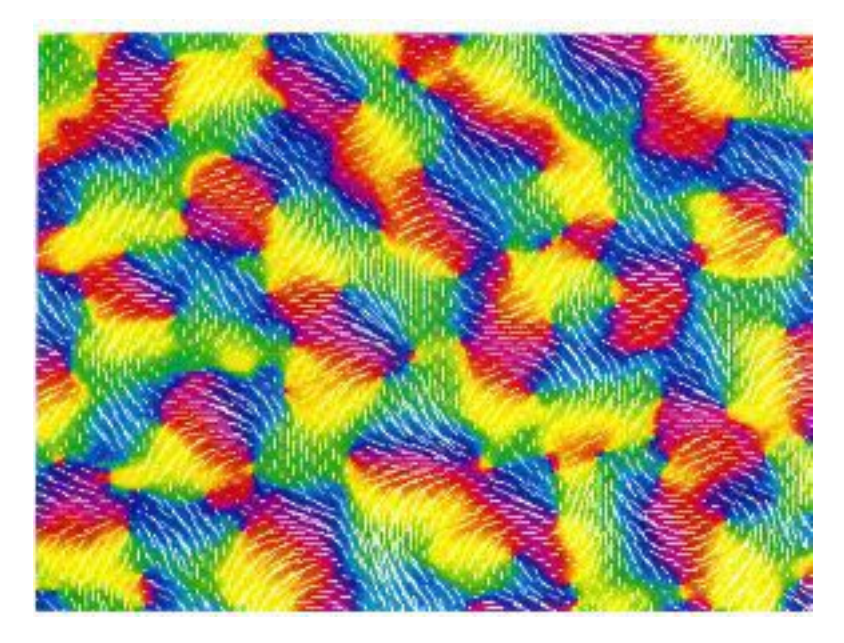

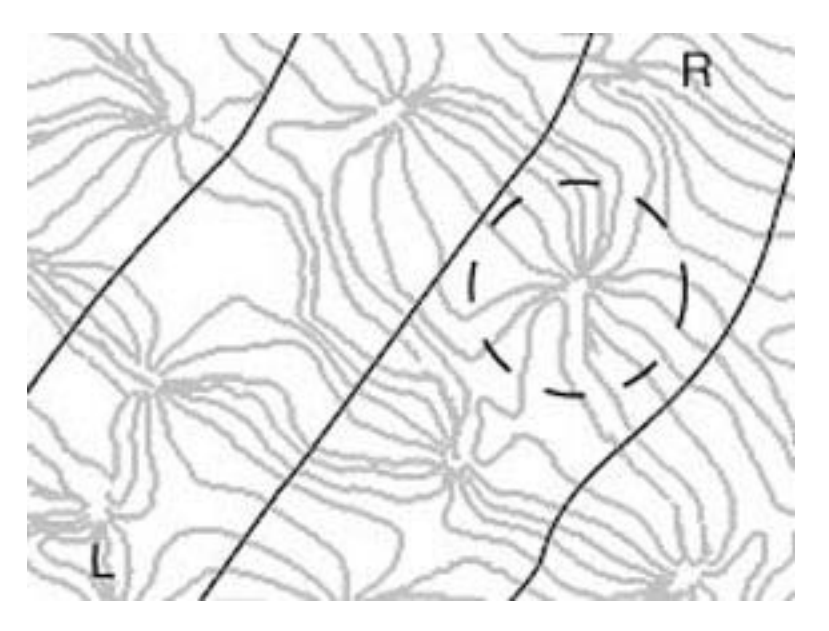

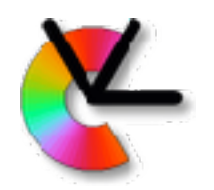

## Ocular dominance map

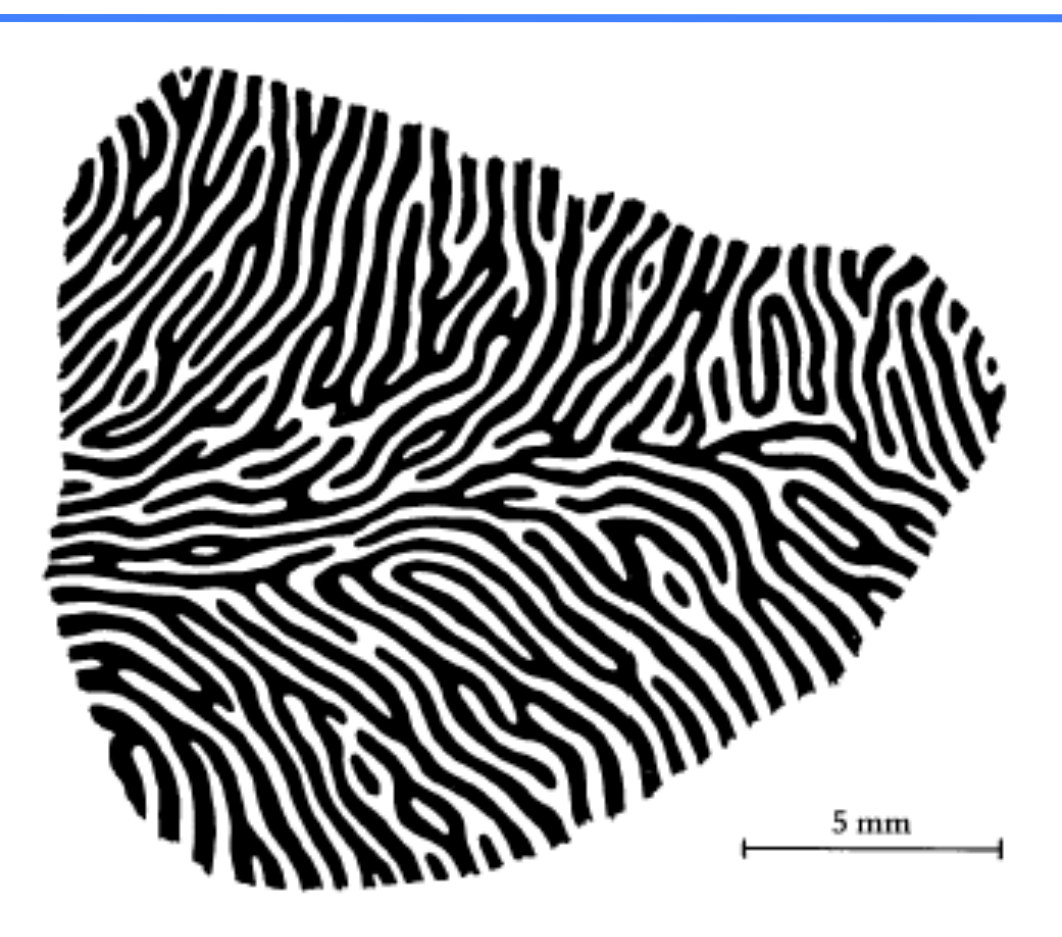

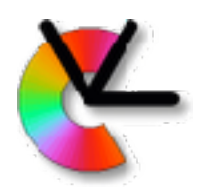

### Implementation of direction-sensitive cell

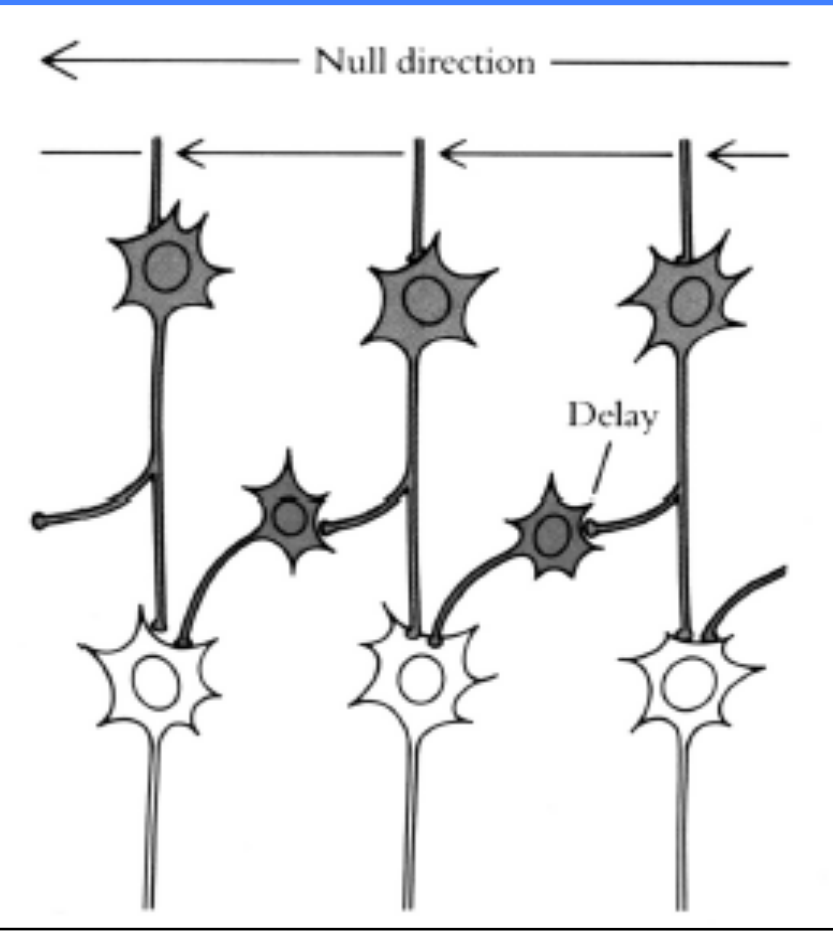

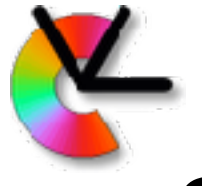

**Computer Vision Laboratory**

## Spatial frequency adaptation

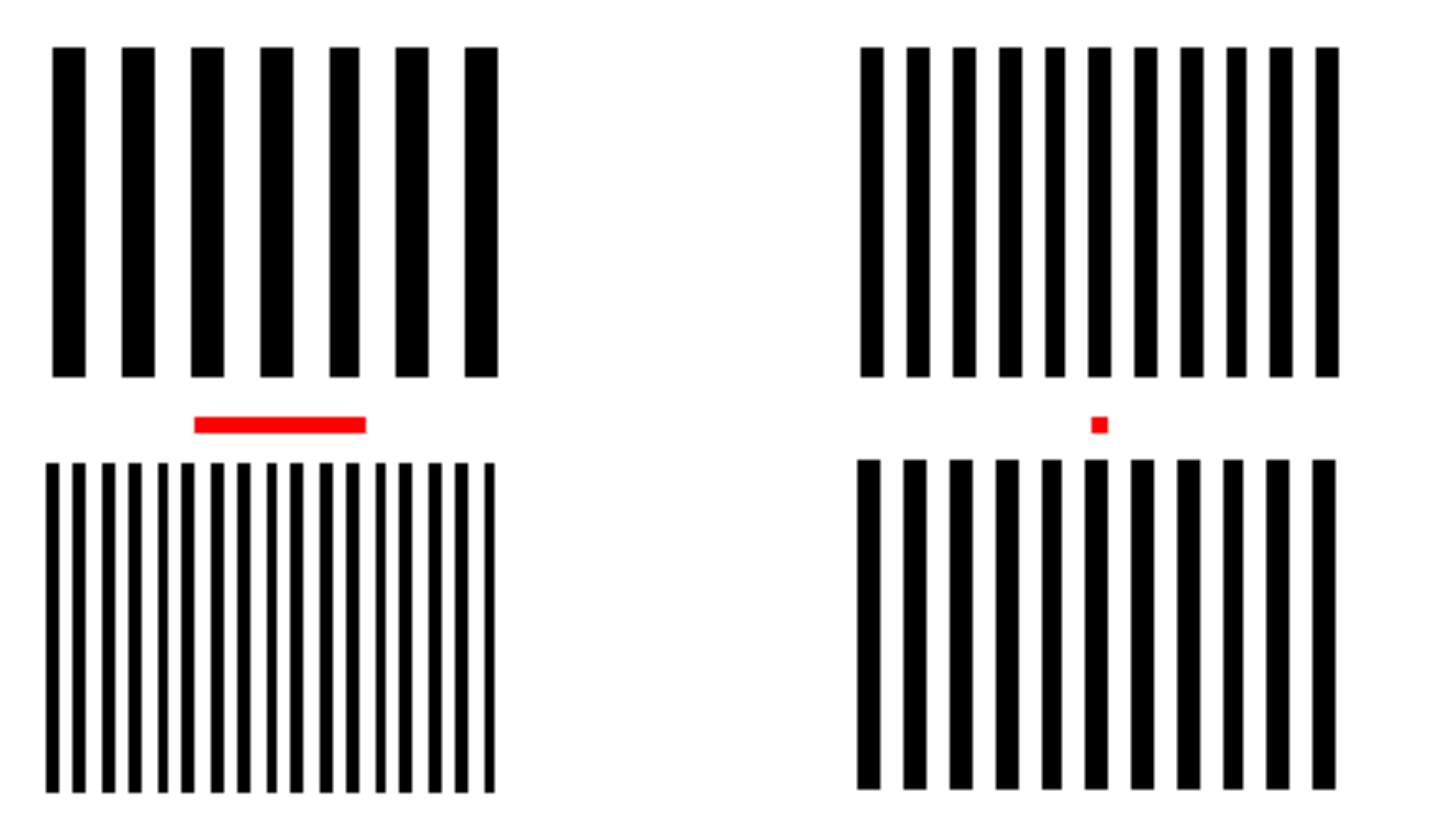

Adapted from Blakemore & Sutton, 1969

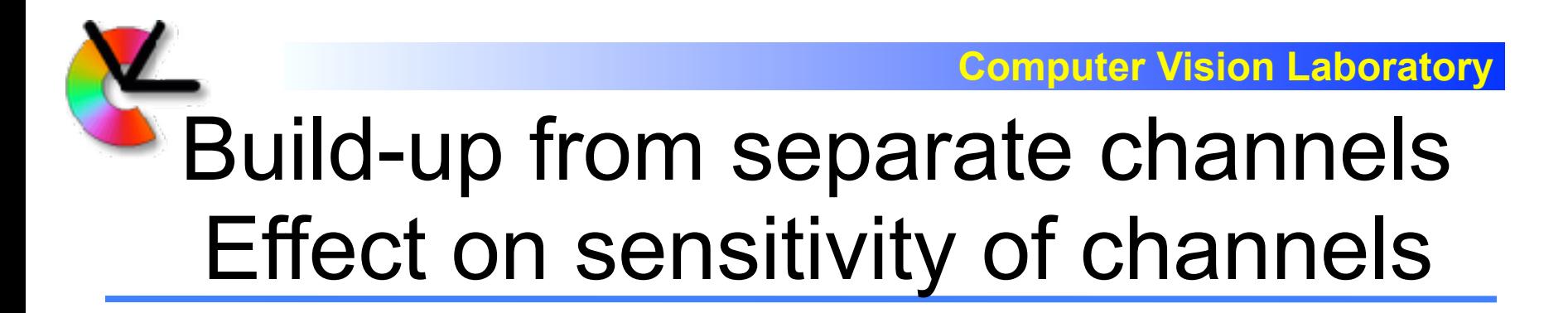

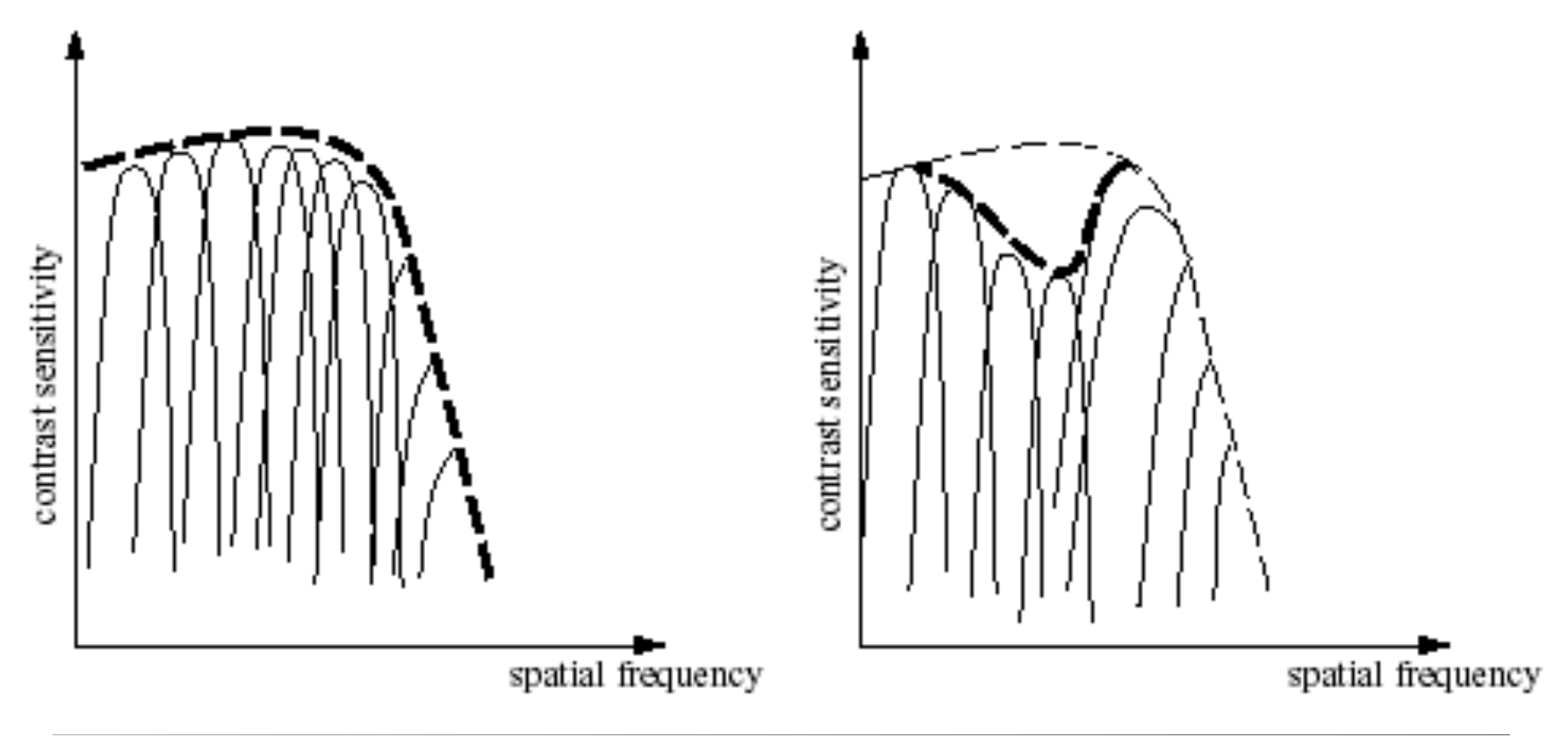

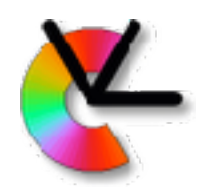

# Channel representation

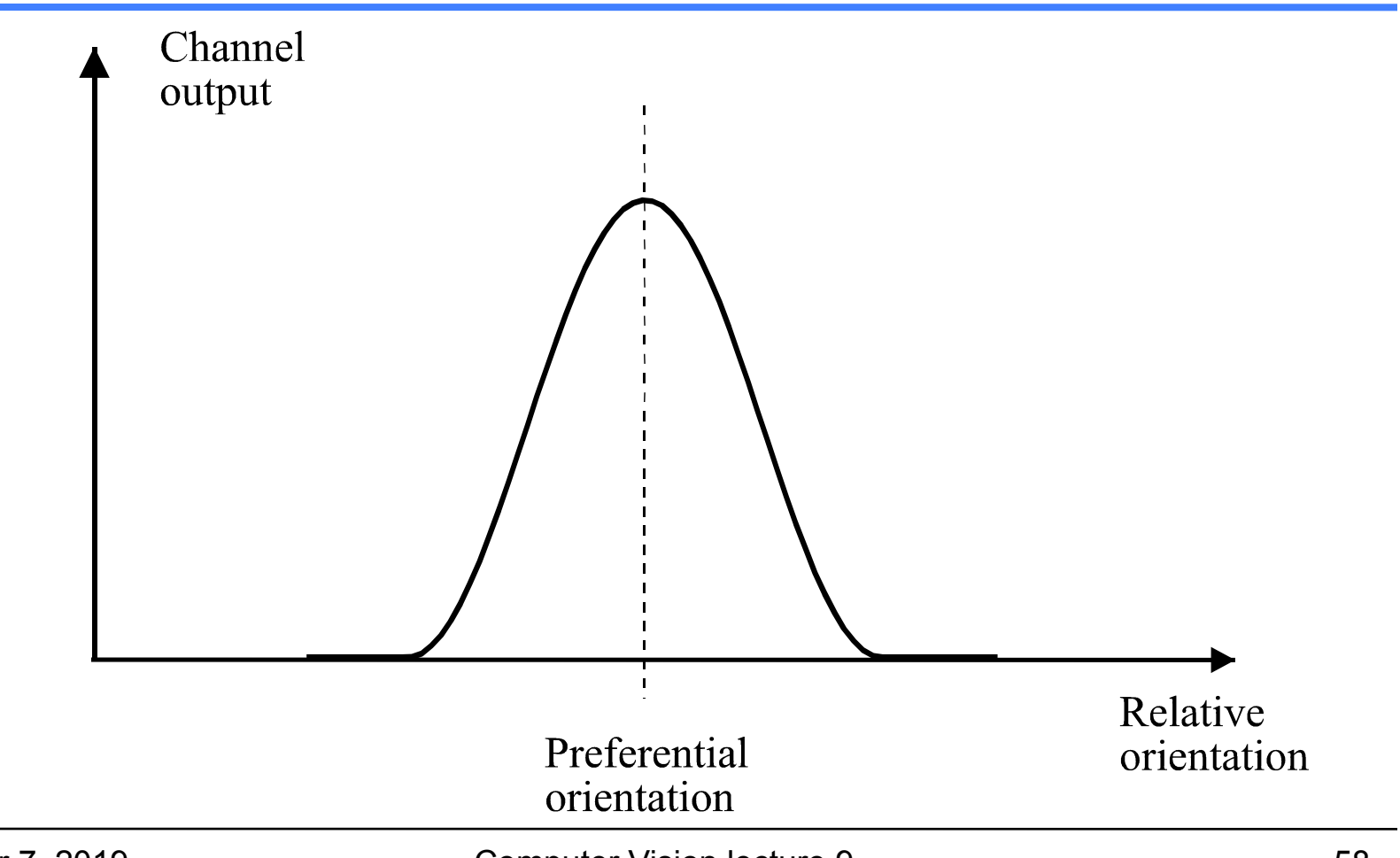

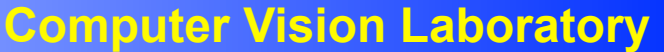

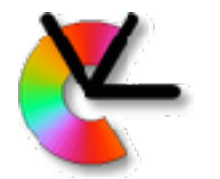

# Channel Information **Representation**

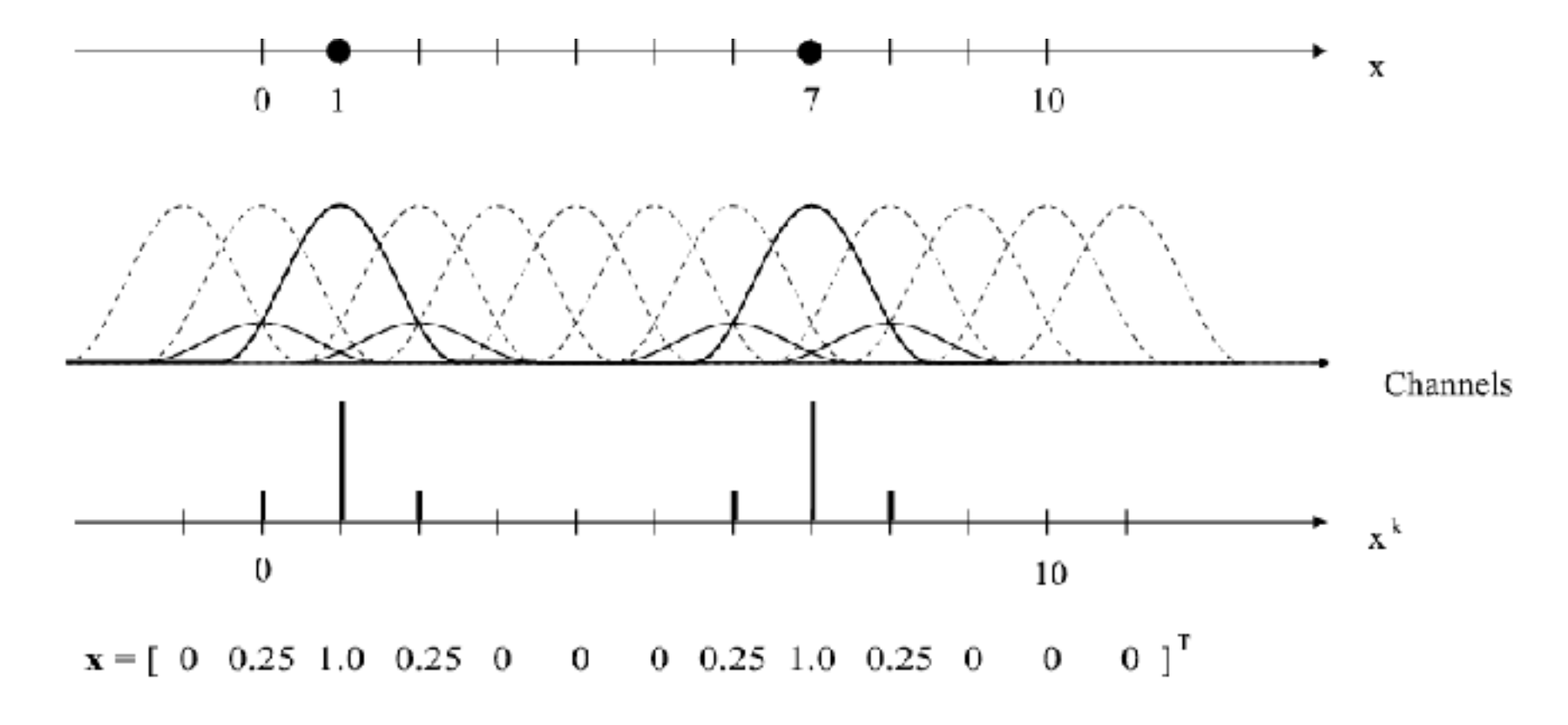

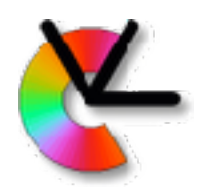

# Advantages of channel representation

- Several values can be represented for a variable, allowing support to alternative hypotheses
- Locality allows a fast optimization in learning
- Locality allows implementation of non-linear models using linear mappings
- Allows representation of confidence or certainty
- Monopolarity allows **zero** to represent **no information** leading to a sparse representation

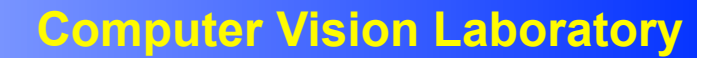

# Local versus global properties

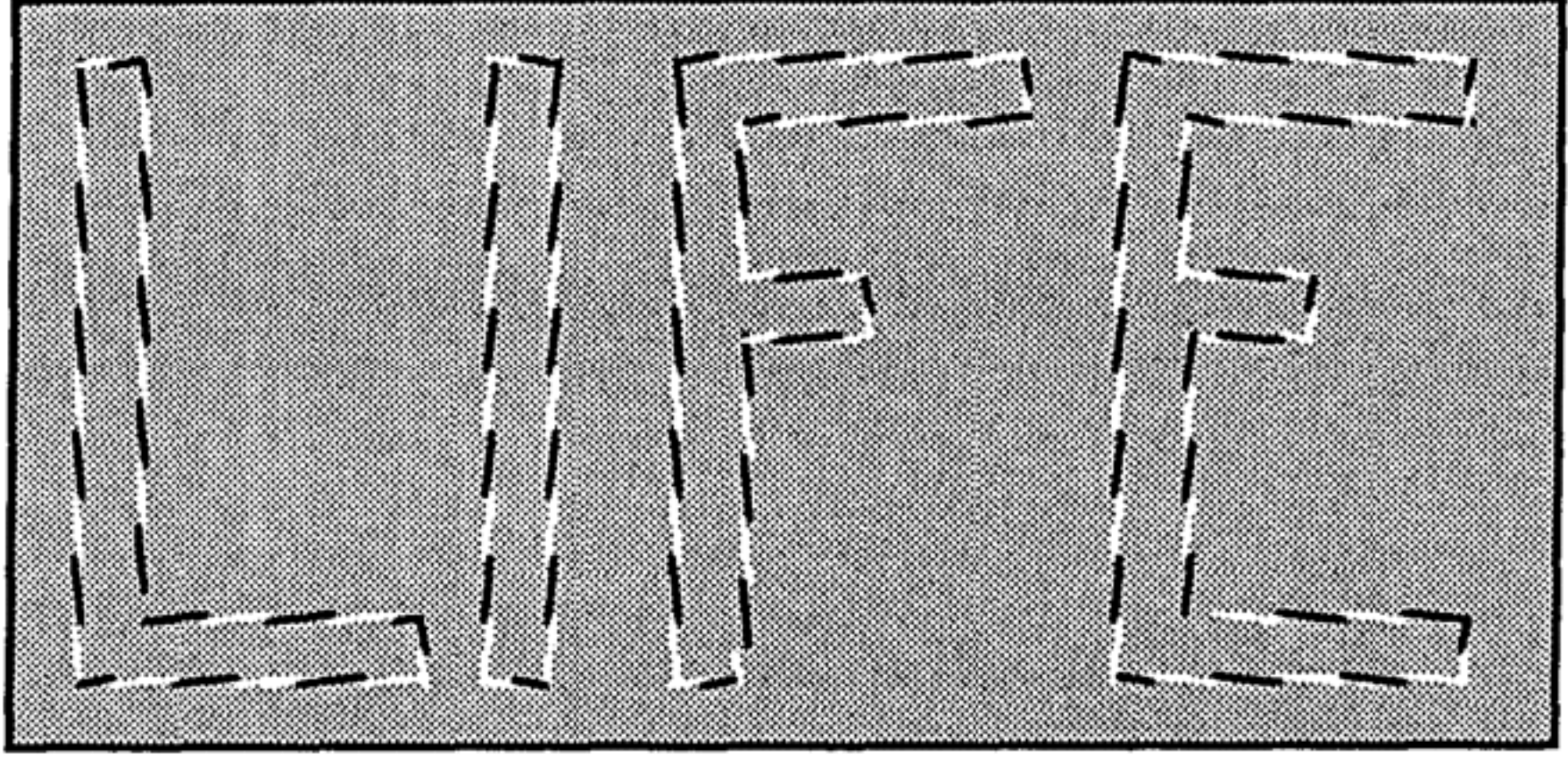

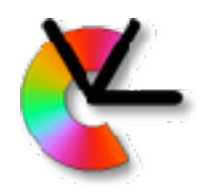

# Conflicting interpretations

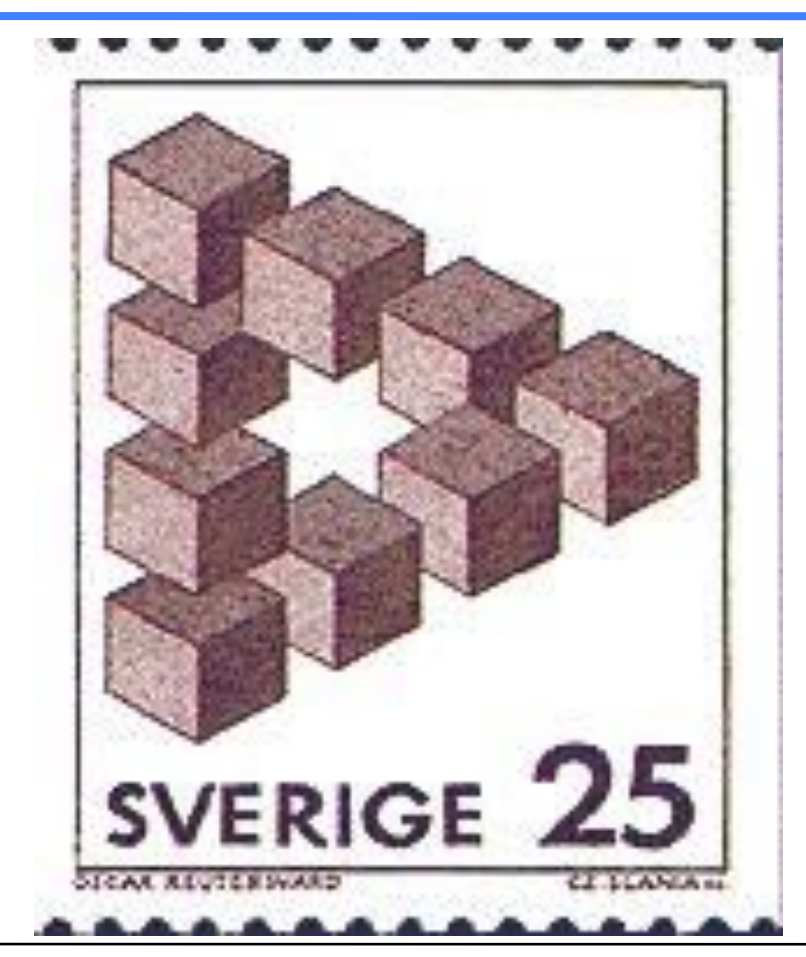

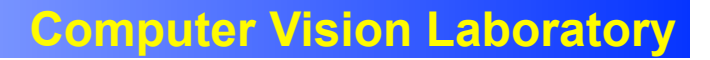

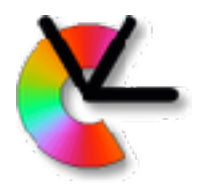

## Parallel interpretation

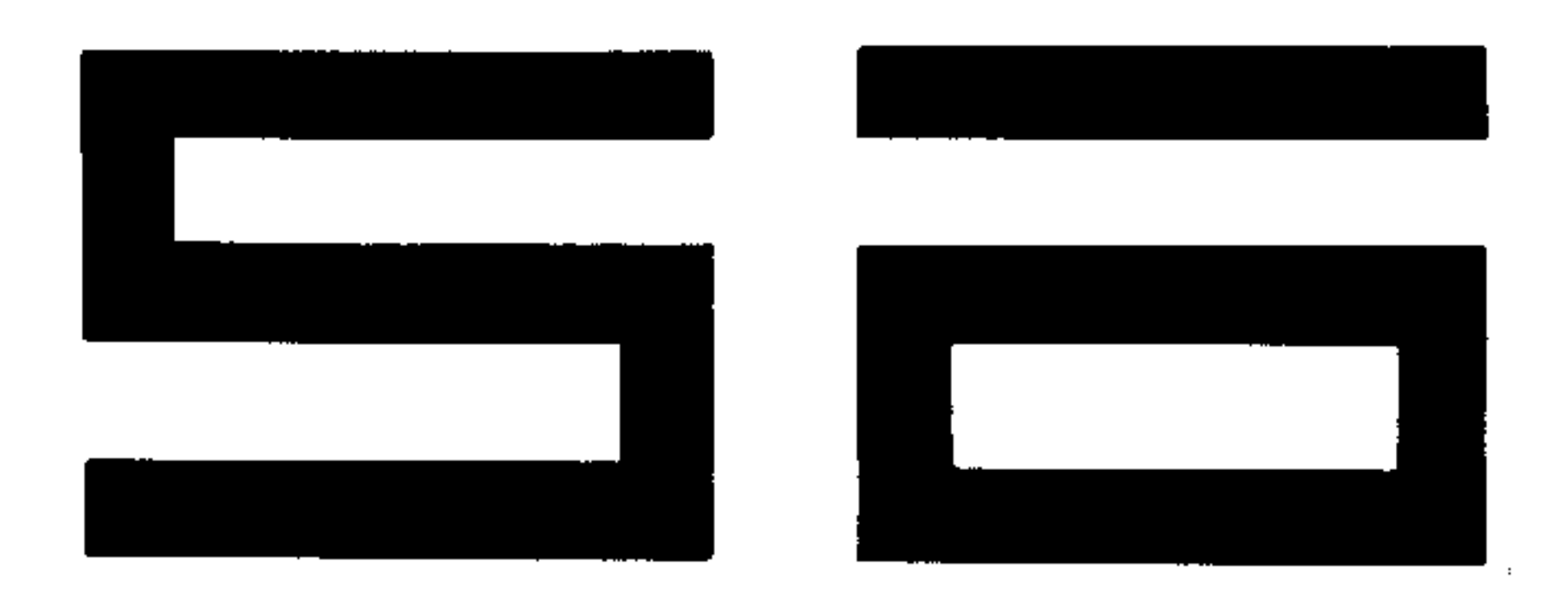

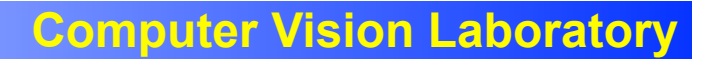

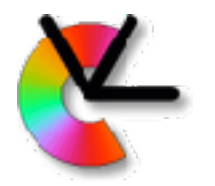

## Sequential interpretation

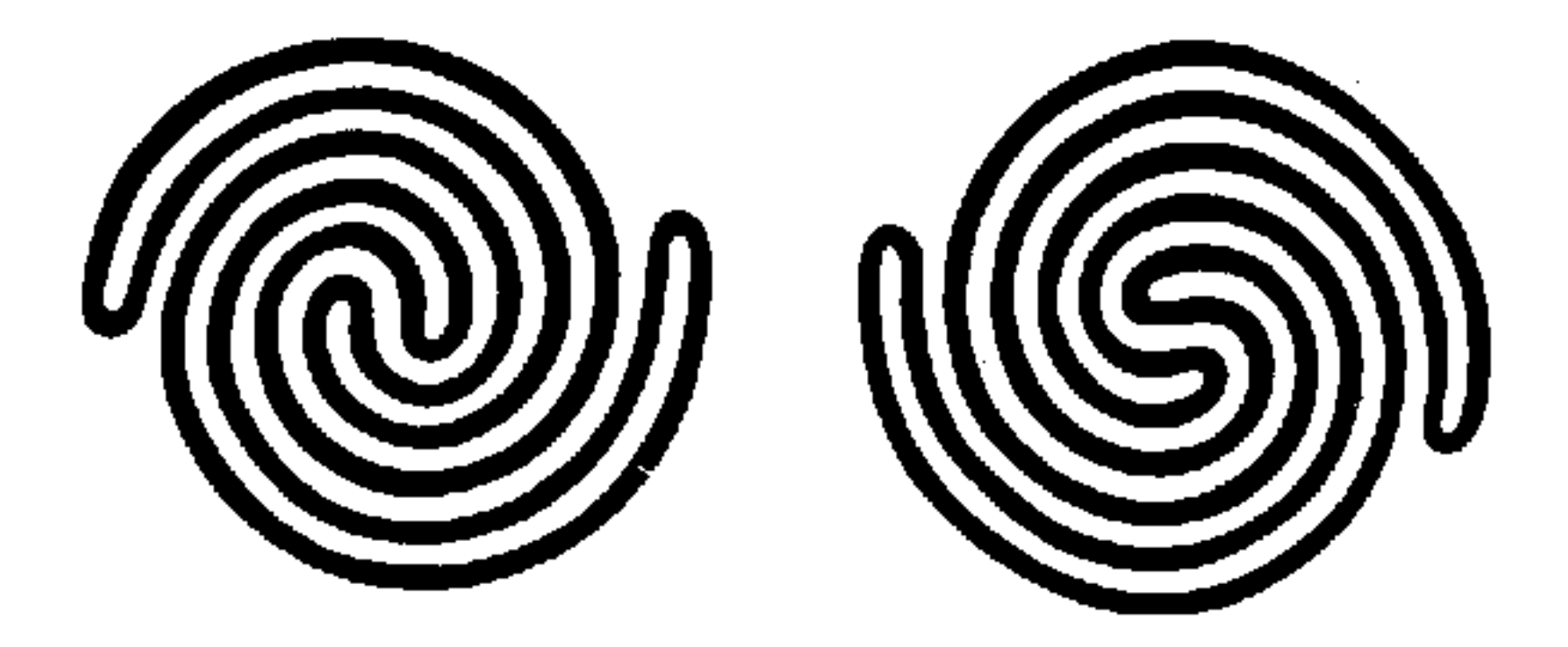

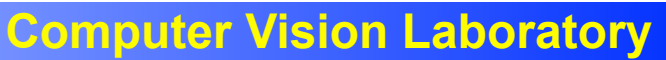

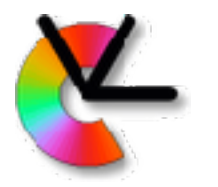

## Extrapolations forming illusions

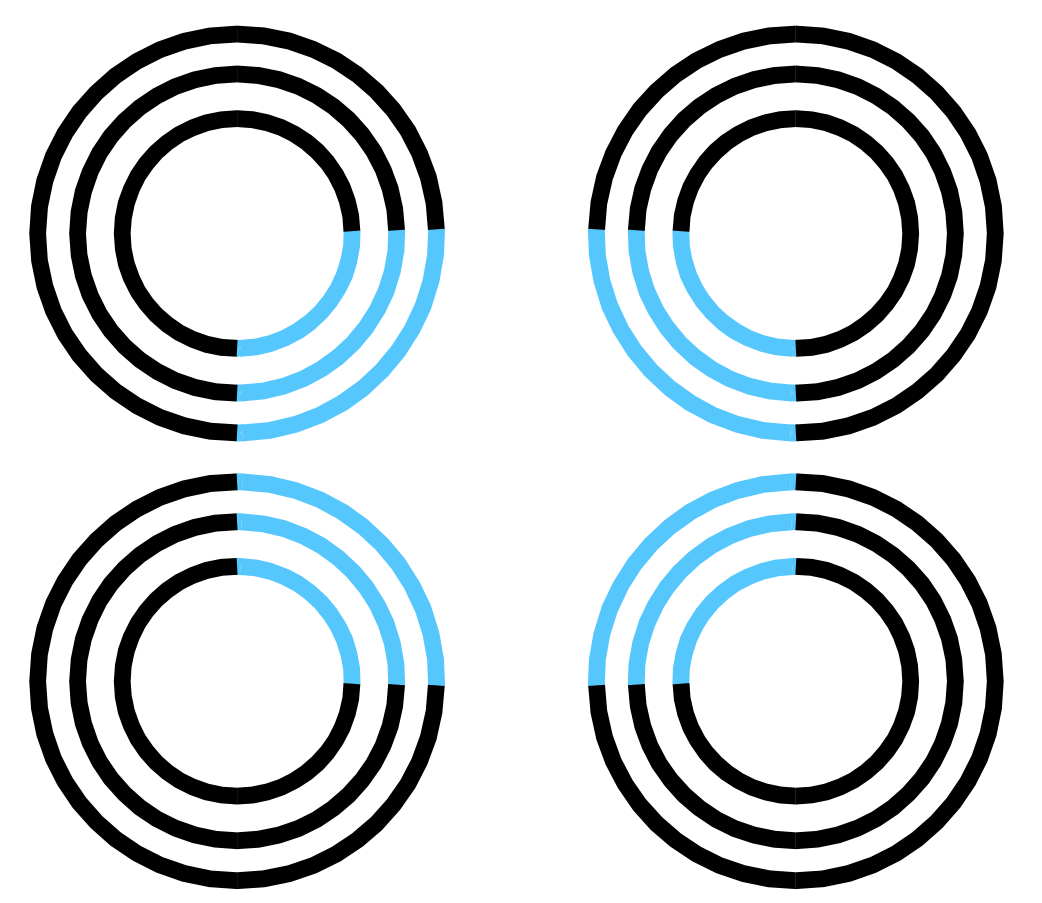

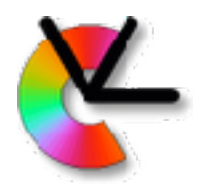

## The Kanitza triangle

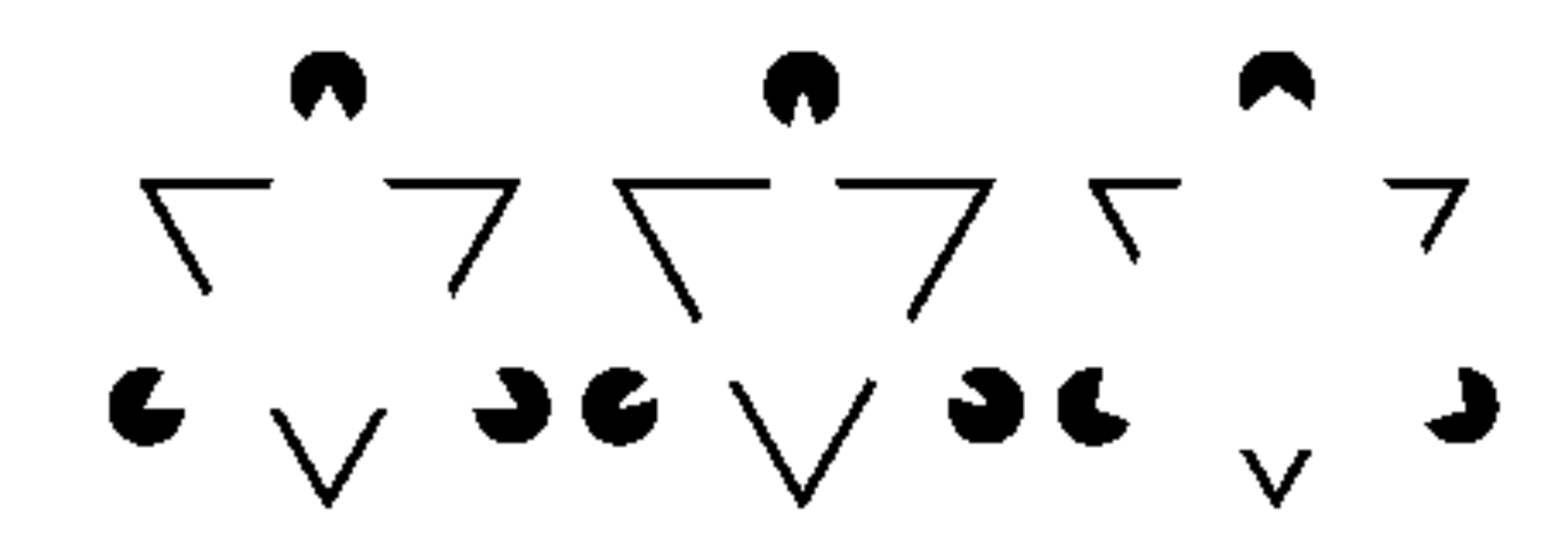

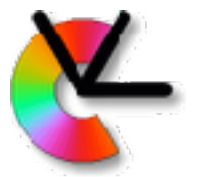

# Part of processing pathway

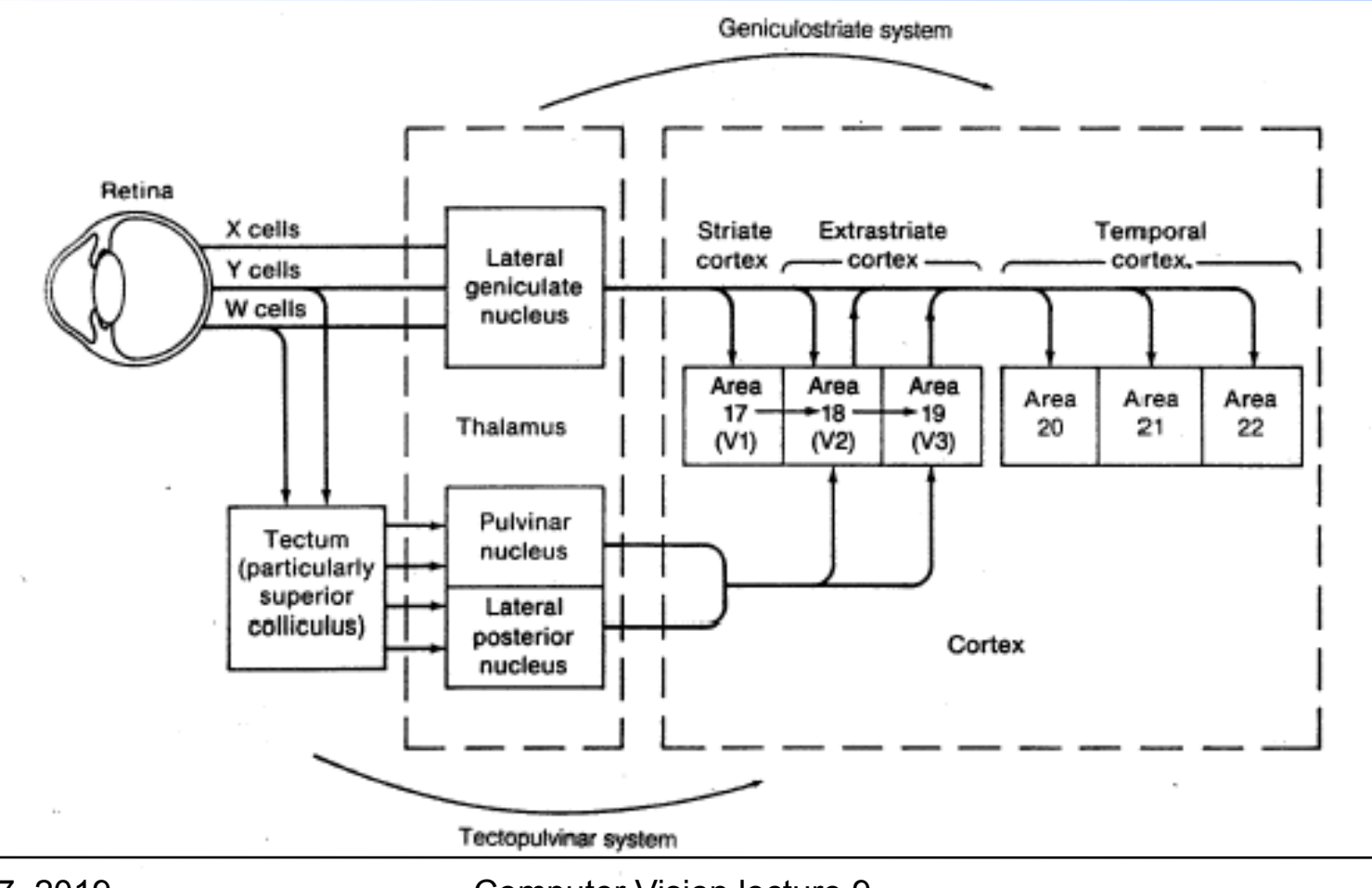

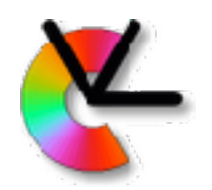

## Computation times

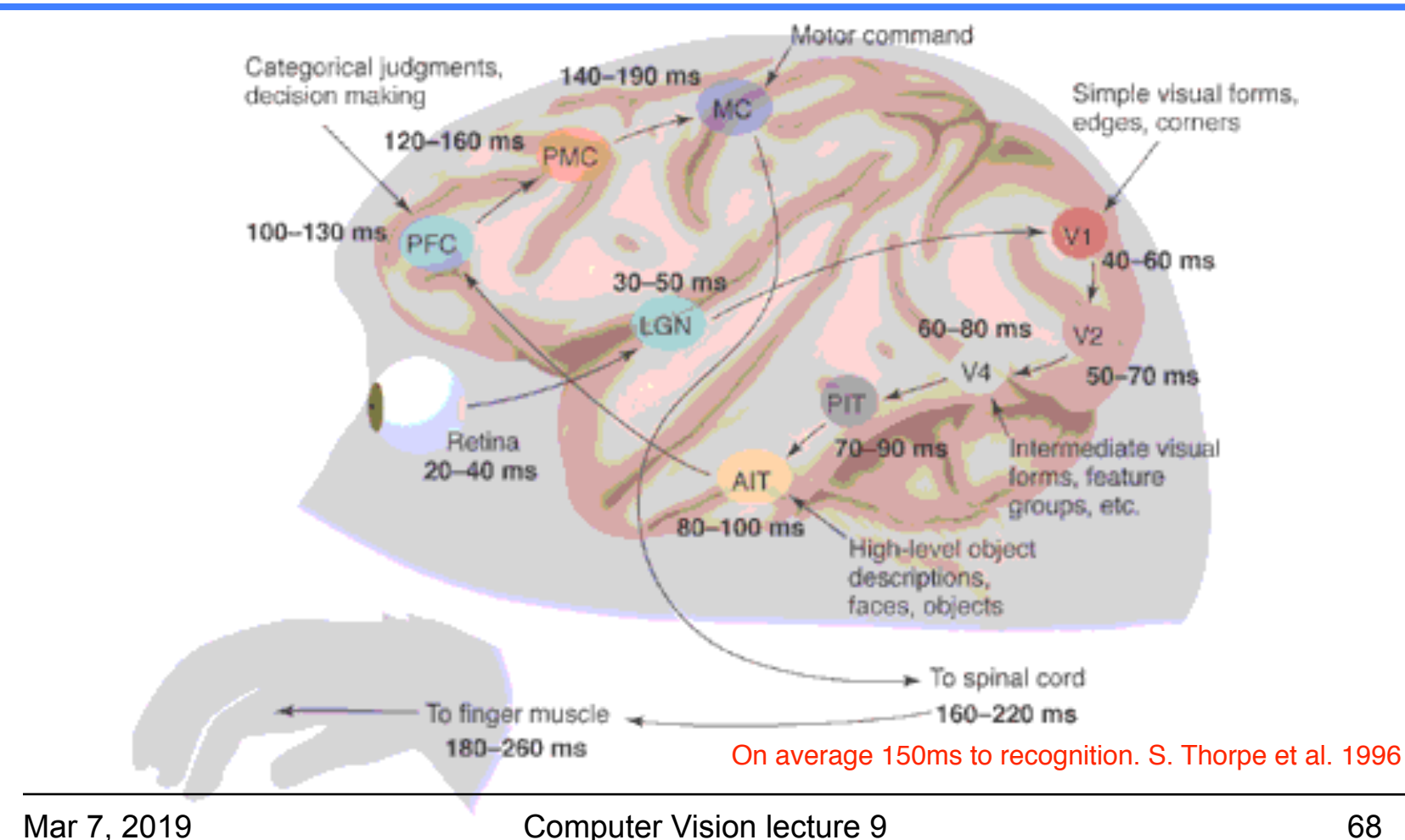

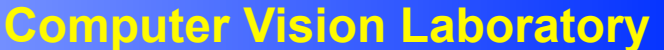

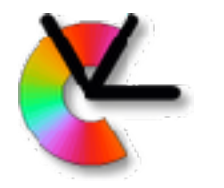

# A conventional robotics structure

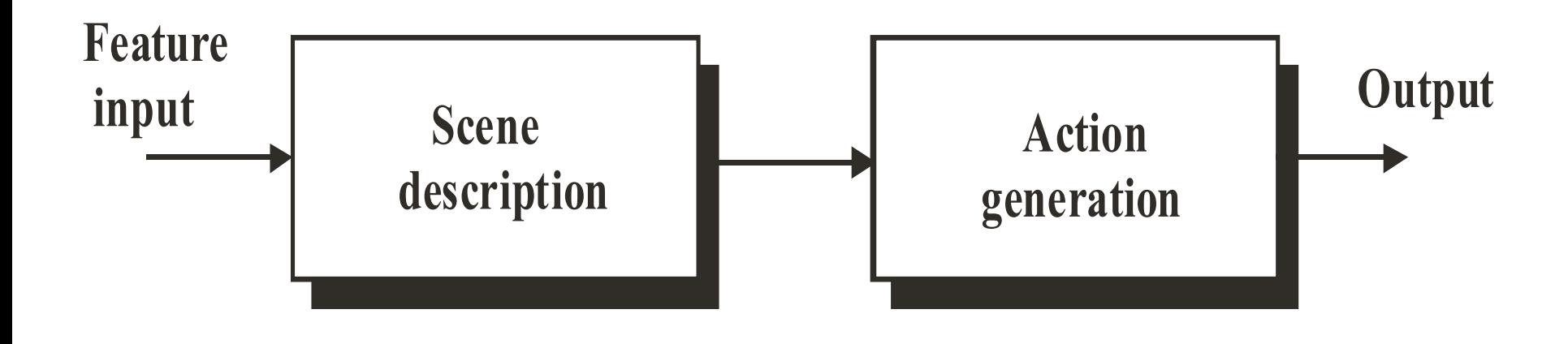

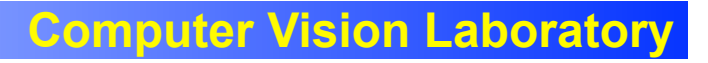

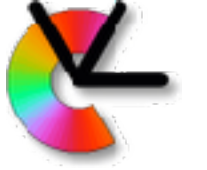

# Not done in biological vision

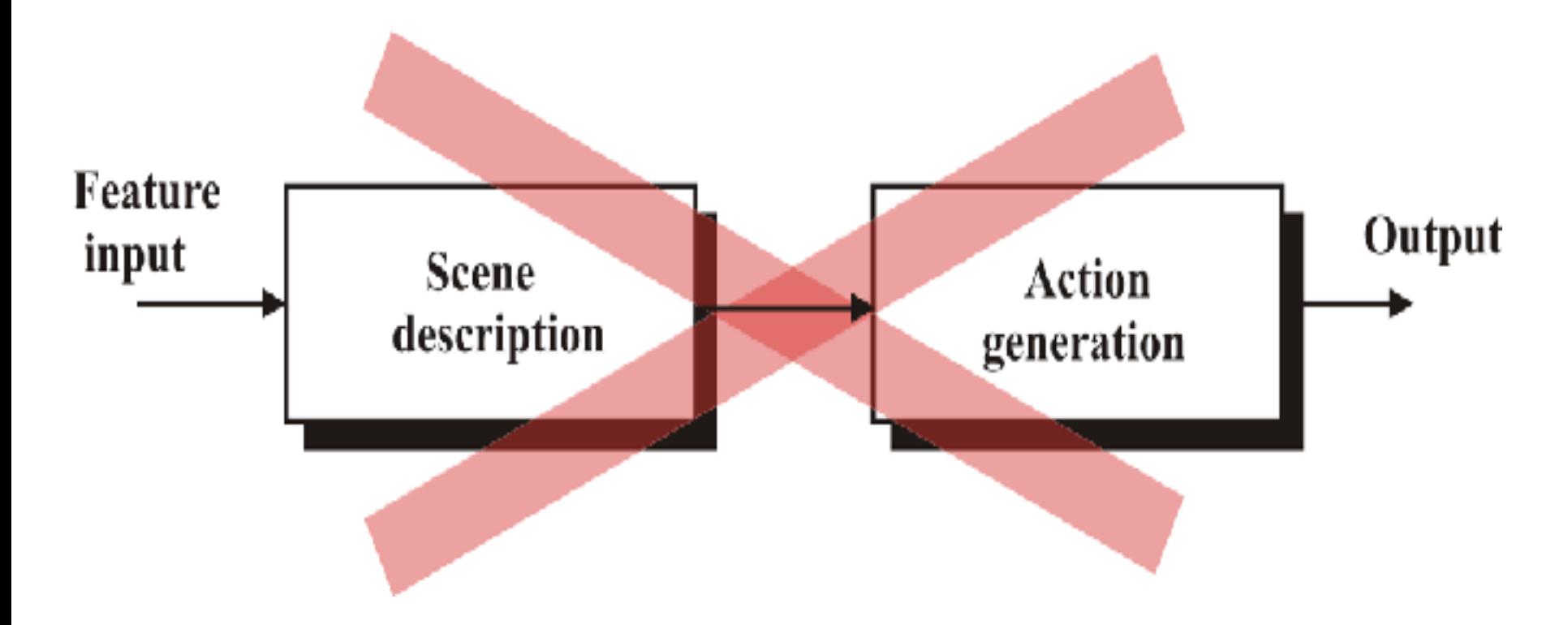

# Consciousness - an afterthought

- Experiments by Benjamin Libet show that:
- Action is initiated before it reaches consciousness

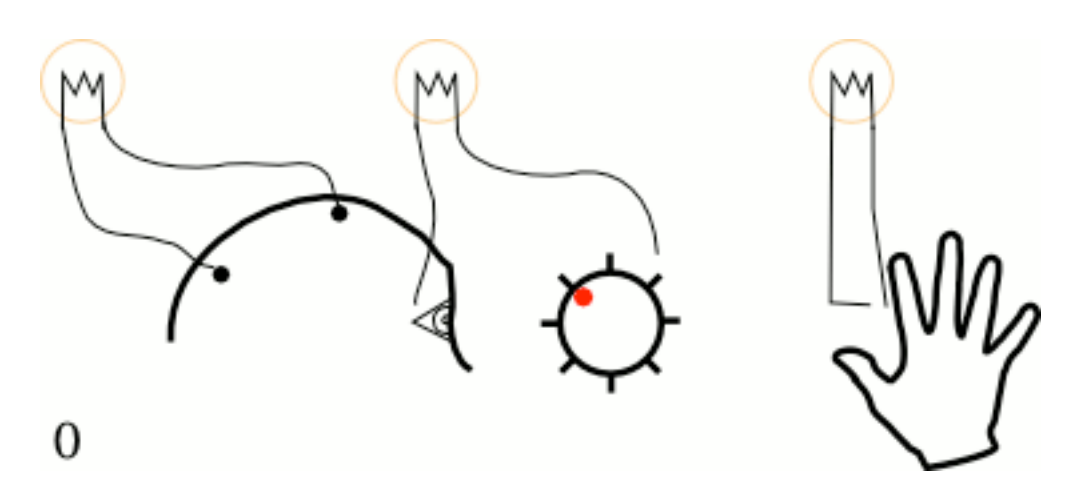

## Consciousness - an afterthought

Synchronized EEG and rotating clock, subject notes position on timer when "he/ she was first aware of the wish or urge to act"

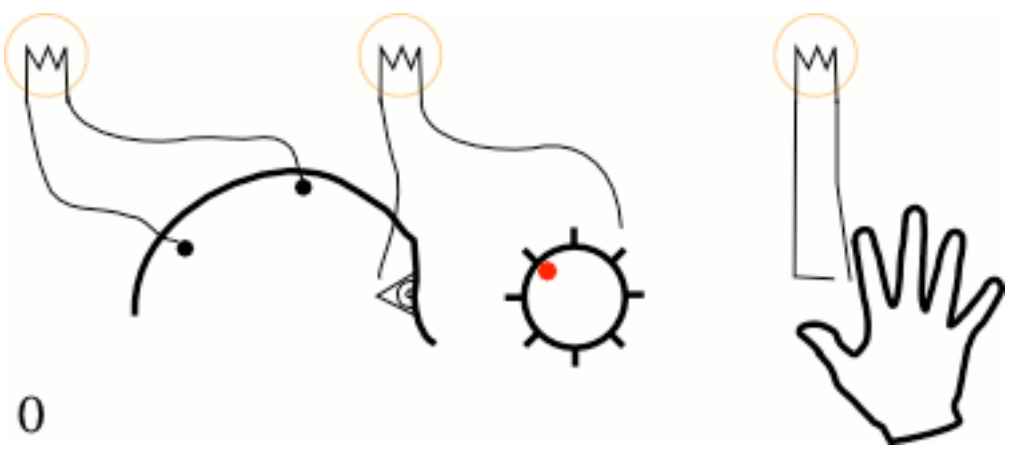
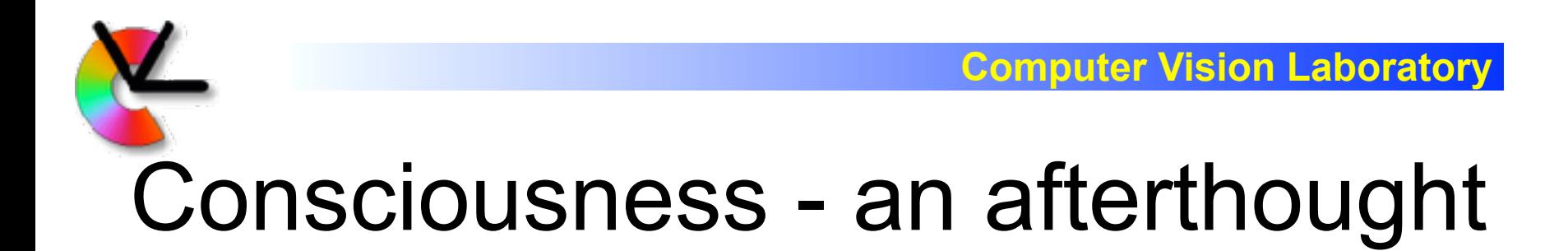

T-500ms: Readiness potential is measured by EEG T-200ms: Observed time is registered by consciousness by looking at synchronised clock T: Action takes place

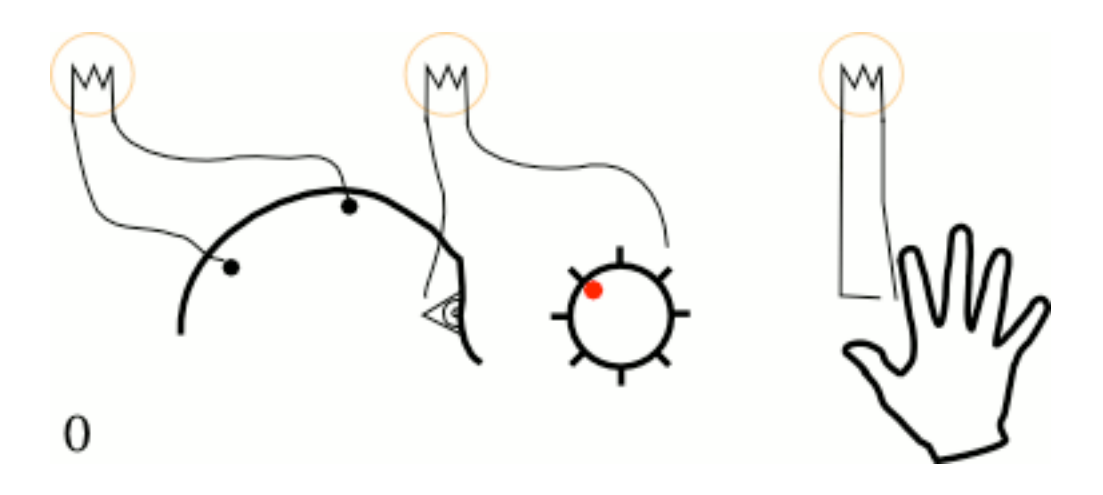

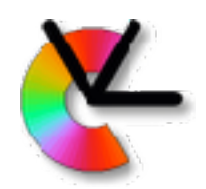

### Other examples

- 1. It is well known that reflex actions are pre-conscious
- 2. You do not consciously plan all details of e.g. walking pattern

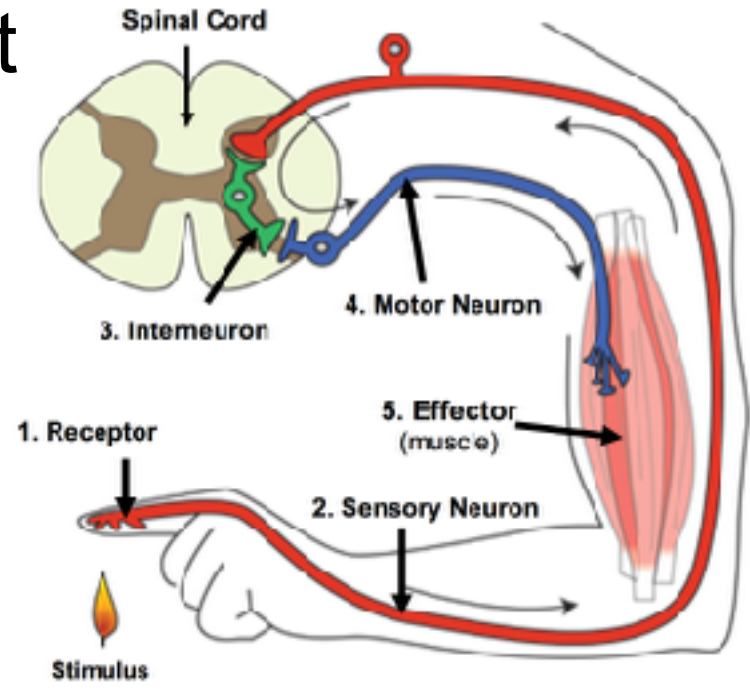

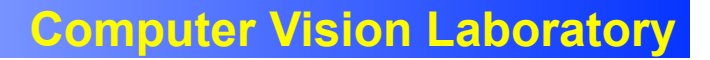

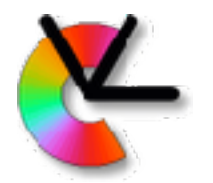

#### Order is the opposite!

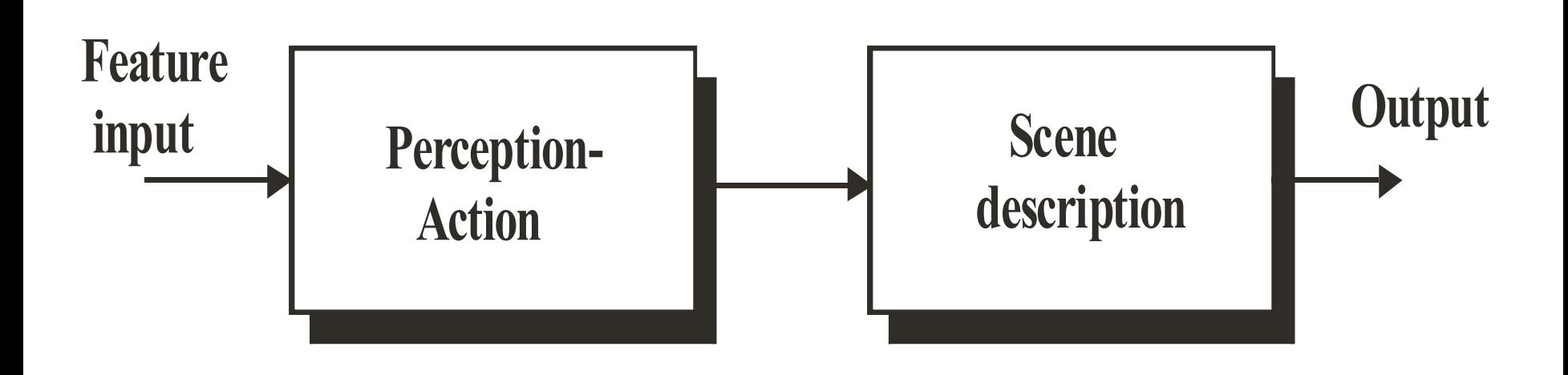

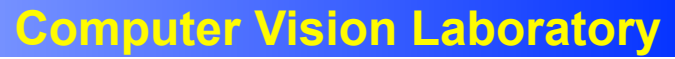

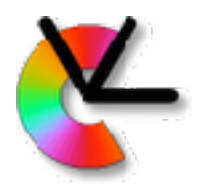

#### Active versus passive exposure

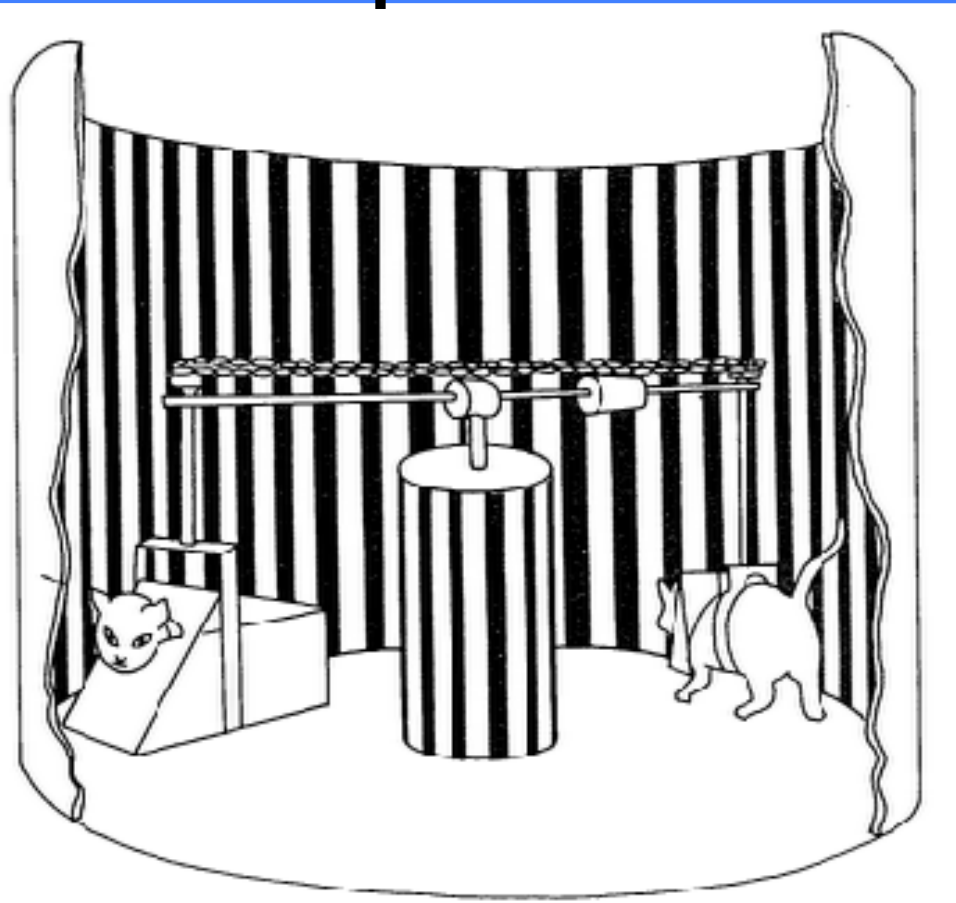

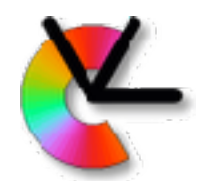

### Why active learning?

Act-perceive-learn cycle

- Only features that change are related to the action or state change
- The action or state space is much less complex than the percept space
- Does not require consciousness (other forms of learning do)

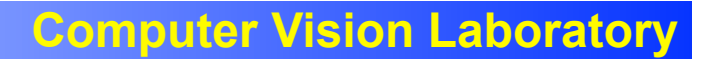

# Extended Cognitive Structure

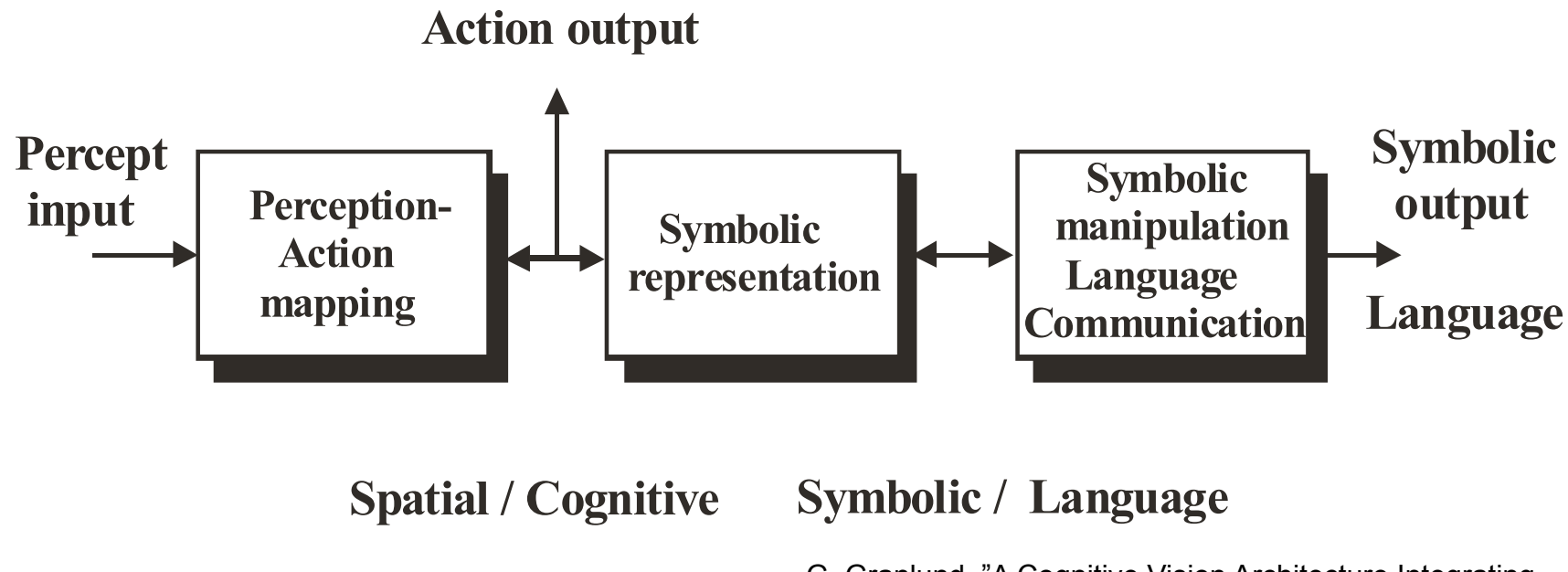

G. Granlund, "A Cognitive Vision Architecture Integrating Neural Networks with Symbolic Processing", KI 2006

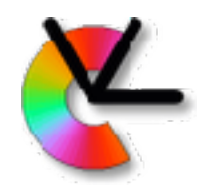

### Pyramid version

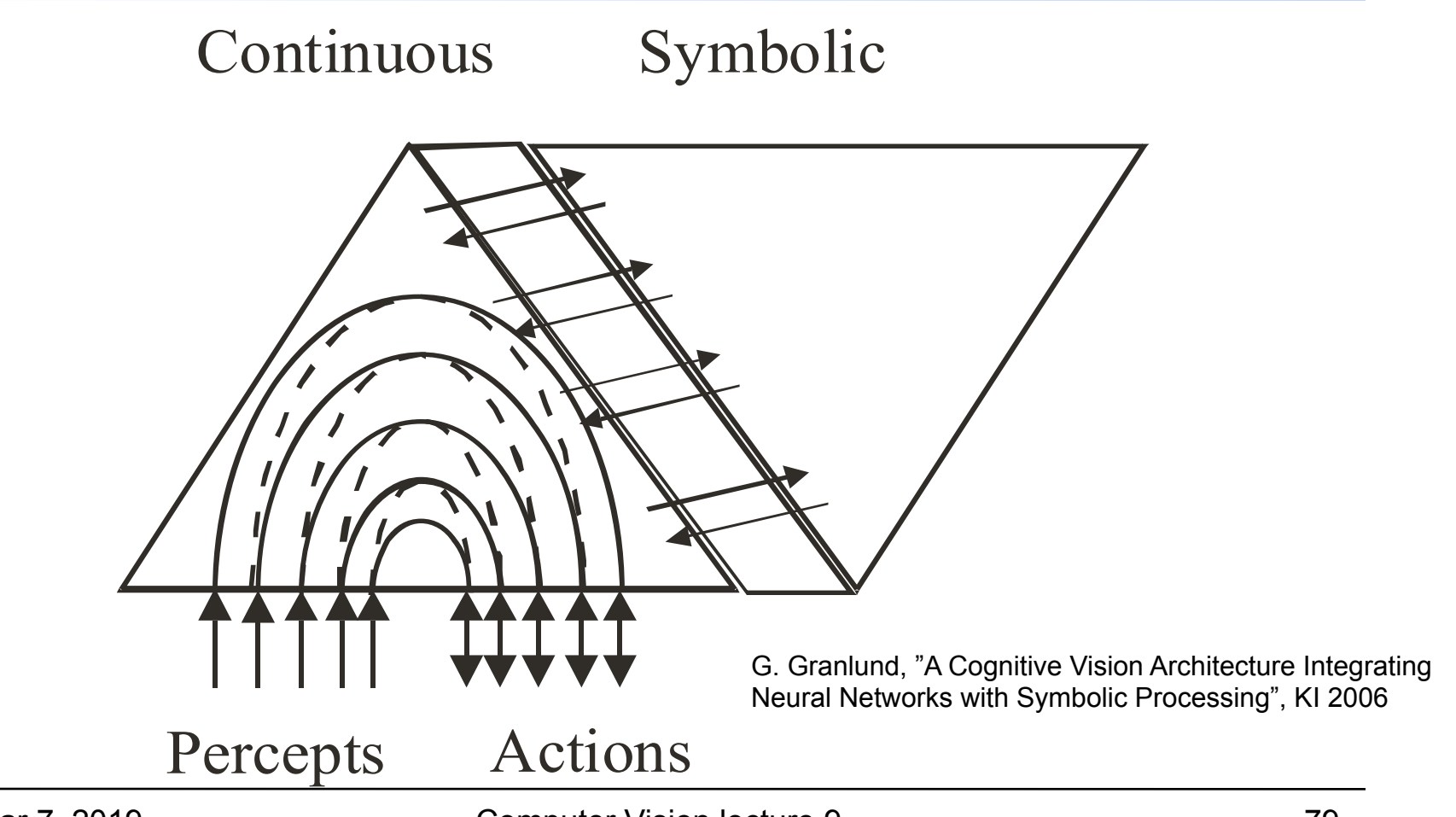

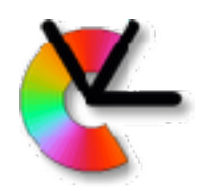

## **Summary**

- Biological vision systems are not monolithic, but a collection of **visual behaviours**
- Visual perception is done in **cortical maps**, for e.g. colour, edges, and faces
- Much of visual learning is **active**, and pre-conscious